## В. А. Федорук, П. Е. Дерябин, А. Б. Разборов, В. С. Блинов

## **РУКОВОДСТВО** К ЛАБОРАТОРНЫМ РАБОТАМ ПО ФИЗИКЕ (Электромагнетизм)

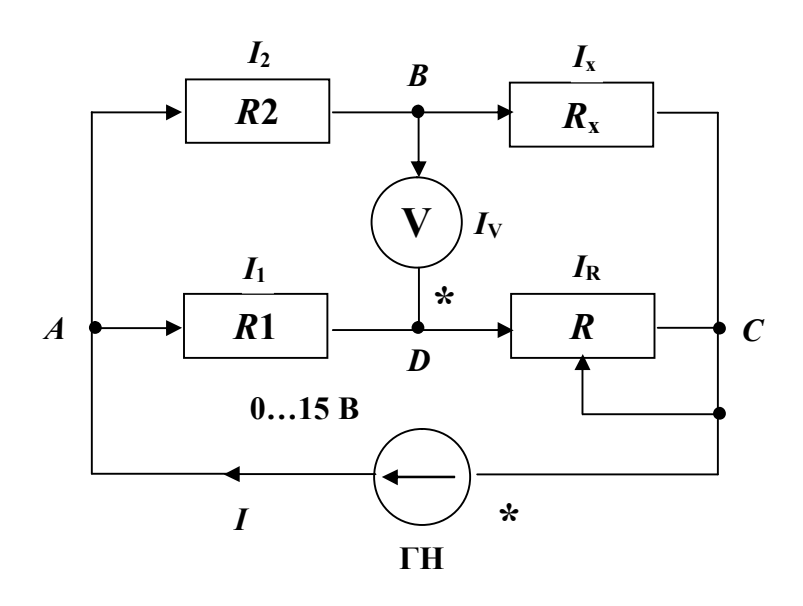

Федеральное агентство по образованию Сибирская государственная автомобильно-дорожная академия (СибАДИ)

> В. А. Федорук, П. Е. Дерябин, А. Б. Разборов, В. С. Блинов

## РУКОВОДСТВО К ЛАБОРАТОРНЫМ РАБОТАМ ПО ФИЗИКЕ (Электромагнетизм)

Омск Издательство СибАДИ 2006

#### Рецензенты:

### В. И. Суриков, д-р техн. наук, проф., зав. кафедрой физики ОмГТУ; В. И. Струнин, канд. физ.-мат. наук, доц., проректор ОмГУ

Работа одобрена редакционно-издательским советом академии в качестве руководства к лабораторным работам для студентов СибАДИ.

**Руководство к лабораторным работам по физике (Электромагнетизм)**  / В. А. Федорук, П. Е. Дерябин, А. Б. Разборов, В. С. Блинов. – Омск: Изд-во СибАДИ,  $2006. - 54$  c.

Руководство содержит теоретический материал и описание пяти старых и четырёх новых лабораторных работ по электростатике, постоянному току и магнетизму. Новые работы обозначены символом \*.

Составители новых лабораторных работ по электромагнетизму:

П. Е. Дерябин, №12\* (электростатика),

В. С. Блинов, №14\* (постоянный ток),

В. А. Федорук, №15\* (постоянный ток),

А. Б. Разборов, В. А. Федорук, №18\* (магнетизм).

Руководство написано в соответствии с программой по физическому практикуму и настоящим состоянием лабораторий кафедры физики СибАДИ.

Учебное издание может быть использовано при подготовке и выполнении лабораторных работ студентами очной и заочной форм обучения по всем специальностям СибАДИ.

Ил. 34. Табл. 19.

© В. А. Федорук, П. Е. Дерябин, ISBN 5-93204-246-Х А. Б. Разборов, В. С. Блинов, 2006

## Лабораторная работа №12\*

## ИССЛЕДОВАНИЕ ЭЛЕКТРОСТАТИЧЕСКИХ ПОЛЕЙ

Цель работы - найти и построить эквипотенциальные поверхности и силовые линии электрического поля между двумя электродами произвольной формы; определить напряжённость и потенциал в некоторых точках поля.

Приборы и принадлежности: плоская ванна из пластмассы с токопроводящей жидкостью (водой), генератор звуковых частот ЗГ, вольт-Merp V.

## **Введение**

Всякий электрический заряд окружён электрическим полем. Электрическое поле - вид материи, посредством которой осуществляется взаимодействие электрических зарядов. Если электрическое поле рассматривается в системе отсчёта, неподвижной относительно заряда, создающего поле, оно является электростатическим.

Основными характеристиками электростатического поля являются и потенциал ф (силовая и энергетическая характенапряжённость Е ристики поля).

Напряжённостью данной точки электрического поля называется векторная величина, численно равная силе  $\vec{F}$ , действующей со стороны поля на единичный положительный заряд, помещённый в рассматриваемую точку поля, и направленная в сторону действия этой силы.

$$
\vec{E} = \frac{\vec{F}}{q}.
$$
 (1)

Потенциалом электрического поля в данной точке называется скалярная величина, численно равная отношению потенциальной энергии  $\Pi$ заряда, помещённого в данную точку поля, к величине этого заряда.

$$
\varphi = \frac{\Pi}{q} \,. \tag{2}
$$

Напряжённость и потенциал связаны между собой уравнением

$$
\vec{E} = -\text{grad}\varphi,\tag{3}
$$

$$
\text{rge } grad \varphi = \frac{\partial \varphi}{\partial x} \vec{i} + \frac{\partial \varphi}{\partial y} \vec{j} + \frac{\partial \varphi}{\partial z} \vec{k} \; ; \; \vec{i}, \; \vec{j}, \; \vec{k} - \text{opts } occi \times y \times z
$$

Знак минус указывает, что вектор напряжённости  $E$  направлен в сторону убывания потенциала, т. е. противоположно *grad* ...

Графически электростатические поля изображаются силовыми линиями и эквипотенциальными поверхностями. Силовые линии – это линии, касательные к которым в каждой точке совпадают с направлением вектора *Е* , а густота силовых линий пропорциональна величине напряжённости поля. Эквипотенциальные поверхности представляют собой геометрическое место точек равного потенциала.

Обычно при исследовании электростатических полей вначале изображают не силовые линии электростатического поля, а эквипотенциальные поверхности, что гораздо проще. Достаточно найти положение эквипотенциальных поверхностей, а затем, зная, что силовые линии поля перпендикулярны этим поверхностям, построить силовые линии и получить графическое изображение электростатического поля.

## *Описание лабораторной установки*

В ванночку из пластмассы, заполненной слабопроводящей жидкостью (водой), помещают два металлических электрода произвольной формы. От звукового генератора (ЗГ) на электроды подают переменное напряжение частотой 1000 Гц. Между электродами возникает переменное электрическое поле, и в воде появляется слабый переменный ток, идущий от точек с большим потенциалом к точкам с меньшим потенциалом.

Для измерения потенциалов в различных точках проводящей среды берут два небольших проводника (зонда) в виде коротких металлических стержней, присоединённых к зажимам вольтметра. Один зонд заземляют или подсоединяют к любому электроду в ванне. Другой зонд помещают в разные точки проводящей среды и находят последовательно координаты точек одинакового потенциала для построения эквипотенциальной линии. Перемещая зонд, аналогичным способом находят координаты точек следующей эквипотенциальной линии с другим значением потенциала и т. д. Распределение эквипотенциальных линий в ванне будет зависеть от формы и взаимного расположения электродов.

### *ВЫПОЛНЕНИЕ РАБОТЫ*

Собрать электрическую схему согласно рис. 1 и подготовить к работе звуковой генератор ЗГ и вольтметр V.

Подготовка ЗГ:

 – переключатель звуковых частот «F» установить в положение №4 и при помощи ручки плавной регулировки частоты подобрать частоту  $\sim$ 1000 Гц;

– переключатель напряжения «U» установить в положение "max".

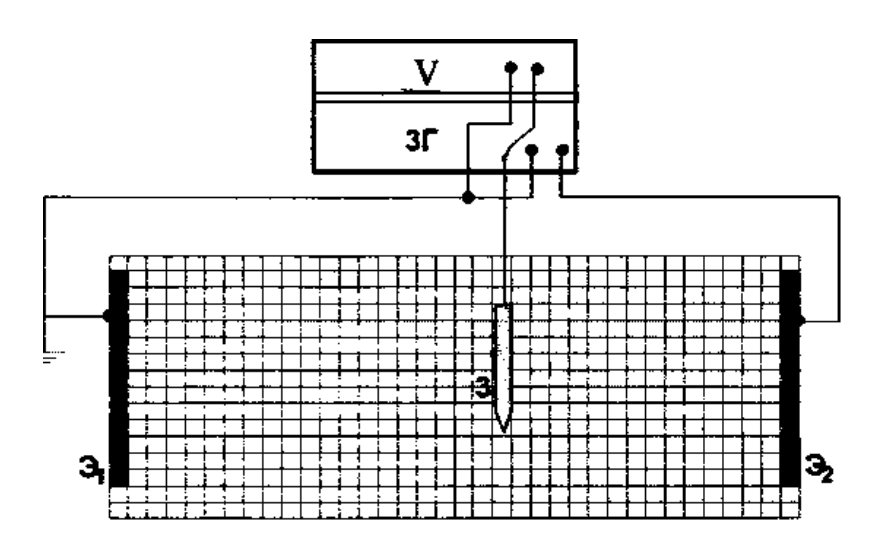

Рис. 1. Установка для исследования электростатических полей

Подготовка V:

 – установить предел измерения 200 V (при этом положении переключателя происходит округление значений потенциала до десятых долей вольта);

 – переключатель режимов работы вольтметра установить в положение ~ напряжения.

Включить в сеть ЗГ и V.

Коснуться зондом незаземлённого электрода  $\mathcal{I}_2$  (см. рис. 1) и получить на индикаторе V значение max напряжения.

## **Упражнение №1**

*Исследование однородного электрического поля*

1. Расчертить в тетради масштабную сетку, подобную той, которая нанесена на дне ванны, и отметить на ней положение электродов.

2. Поместить зонд *З* (см. рис. 1) между электродами вблизи одного из них (зонд при измерениях держать вертикально). С помощью вольтметра найти точки (не менее пяти), имеющие одинаковый потенциал. Перенести координаты найденных точек на масштабную сетку и соединить их плавной линией, указывая потенциал, которому соответствуют эти точки.

3. Перемещая зонд к другому электроду, построить ещё две эквипотенциальные кривые.

4. На основании полученных эквипотенциальных кривых провести 6–7 силовых линий.

5. По формуле

$$
E = \frac{\Delta \varphi}{\Delta n} \tag{4}
$$

рассчитать напряжённости электрического поля  $E_1$  и  $E_2$ , где  $\Delta \varphi$  – разность потенциалов двух соседних эквипотенциальных кривых;  $\Delta n$  – расстояние между этими кривыми вдоль силовых линий.

6. Определить среднее значение напряжённости электрического поля.

## **Упражнение №2**

## *Исследование формы неоднородных полей*

1. В центр ванны поместить электроды цилиндрической формы, соединив их проводами с вольтметром и звуковым генератором.

2. Построить в тетради на масштабной сетке три эквипотенциальные поверхности (число точек, принадлежащих одной эквипотенциальной поверхности, не менее 12).

3. По полученной картине эквипотенциальных кривых провести 6–7 силовых линий.

4. По формуле (4) рассчитать напряжённости *Е*1 и *Е*2 электрического поля.

#### **Упражнение №3**

## *Исследование неоднородного электрического поля*

1. В ванну между плоскими электродами поместить два незаряженных металлических тела *4* и *5* в виде уголков (рис. 2).

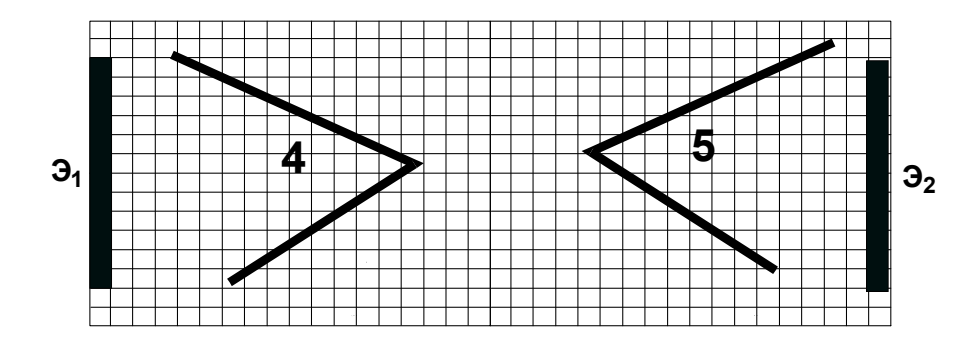

Рис. 2. Схема расположения электродов

2. Между внешними поверхностями металлических тел построить не менее трёх эквипотенциальных поверхностей, начиная от тела *4*. Расстояние между эквипотенциальными поверхностями порядка 2 см. Число точек, принадлежащих одной эквипотенциальной поверхности, не менее 10.

3. Исходя из того, что эквипотенциальные поверхности и силовые линии электрического поля взаимно перпендикулярны, начертить не менее 8 силовых линий электрического поля между электродами, распределить их равномерно по чертежу.

4. Взять произвольную точку N, расположенную между двумя соседними эквипотенциальными поверхностями на силовой линии поля (точка указывается преподавателем).

5. Рассчитать абсолютное значение напряжённости электрического поля в точке N. Для этого провести через точку N оси координат ОХ и ОҮ до пересечения с ближайшими эквипотенциальными линиями. Модуль напряжённости электростатического поля в этой точке

$$
E_N = \sqrt{\left(\frac{\Delta \varphi}{\Delta X}\right)^2 + \left(\frac{\Delta \varphi}{\Delta Y}\right)^2},\tag{5}
$$

где  $\Delta X = MK$ ;  $\Delta Y = BC$  – длины отрезков (в единицах «СИ» с учётом масштаба) между эквипотенциальными линиями по осям координат  $(p<sub>HC</sub>, 3)$ .

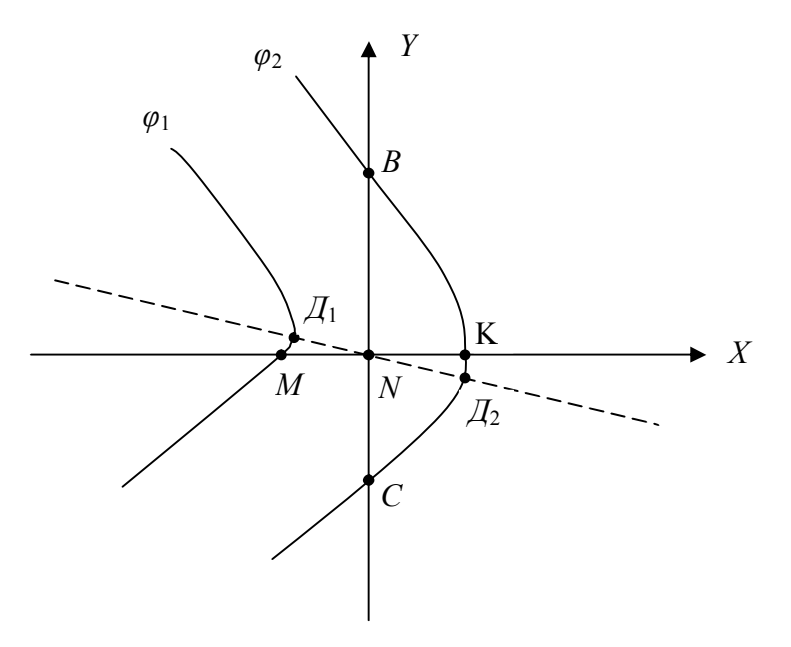

Рис. 3. Схема расчёта напряжённости электрического поля

6. Рассчитать потенциал в точке  $N(\varphi_{N})$ .

$$
\varphi_N = \varphi_1 - \left| E_N \right| n_1; \qquad \varphi_N = \varphi_2 + \left| E_N \right| n_2, \tag{6}
$$

где  $n_1 = \mathcal{I}_1 N$ ;  $n_2 = \mathcal{I}_2 N$  – отрезки нормалей, опущенных из данной точки N поля на эквипотенциальные линии с большим  $\varphi_1$  или меньшим  $\varphi_2$  потенциалом (см. рис. 3).

7. Изобразить на чертеже исследуемого электростатического поля вектор напряжённости *Е* по касательной к силовой линии.

#### Дополнительное упражнение

У поверхности электрода напряжённость электрического поля связана с поверхностной плотностью заряда  $\sigma$ :

$$
|\sigma| = \varepsilon \varepsilon_0 |\vec{E}| = \varepsilon \varepsilon_0 \left| \frac{\Delta \varphi_n}{\Delta l} \right|,\tag{7}
$$

где  $\Delta l$  – расстояние от поверхности электрода до ближайшей эквипотенциальной линии;  $\Delta\phi_n$  – соответствующие изменения потенциала в этом же направлении; *ε* – относительная диэлектрическая проницаемость воды.

 По заданию преподавателя рассчитать поверхностную плотность заряда на электродах (проводящих телах), используя формулу (7).

## Контрольные вопросы

- 1. Физический смысл напряжённости и потенциала электрического поля и связь между ними. Градиент потенциала.
- 2. Силовые и эквипотенциальные линии поля. Их основные свойства.
- 3. Влияние формы электродов на характер электростатического поля (объяснить на примере картины поля экспериментальной установки).
- 4. Определение потенциала и напряжённости электрического поля в расчётной точке.

## **Лабораторная работа №13**

## ОПРЕДЕЛЕНИЕ ЭЛЕКТРОЕМКОСТИ КОНДЕНСАТОРОВ С ПОМОЩЬЮ БАЛЛИСТИЧЕСКОГО ГАЛЬВАНОМЕТРА

#### Введение

Для зарядки разных по форме проводников до одинакового потенциала им необходимо сообщить различные заряды. Это свойство проводников характеризуется величиной, называемой электроемкостью. Для уединенного проводника емкость определяется как величина, численно равная количеству электричества, которое надо сообщить проводнику, чтобы увеличить его потенциал на единицу.

$$
C = \frac{q}{\varphi} \tag{1}
$$

Электроемкость зависит от формы внешней поверхности проводника, от его линейных размеров, от расположения проводника относительно других проводников и от величины диэлектрической проницаемости OKружающей среды.

### Емкость конденсатора определяется величиной заряда, который надо сообщить одной из обкладок конденсатора, чтобы изменить разность потенциалов между обкладками на единицу.

$$
C=q/(\varphi_1-\varphi_2)=q/U.
$$
 (2)

Емкость, необходимая в каждом данном случае, может быть получена подбором и соединением конденсаторов. Существует два типа соединения: параллельное и последовательное. При параллельном соединении емкость определяют из соотношения

$$
C=C_1+C_2+C_3+\ldots, \t\t(3)
$$

при последовательном

$$
1/C=1/C_1+1/C_2+1/C_3+\dots
$$
 (4)

Приборы и принадлежности: баллистический гальванометр, набор конденсаторов, переключатель, регулируемый источник питания на 12 В.

## Теория метода и описание установки

Баллистический гальванометр предназначен для измерения небольшого количества электричества, протекающего по цепи за время, значительно меньшее периода ее собственных колебаний. Баллистический гальванометр отличается от обычного зеркального гальванометра магнитоэлектрической системы большим моментом инерции подвижной системы и, следовательно, большим периодом собственных колебаний. Кратковременный ток сообщает неподвижной системе толчок, который служит причиной возникновения крутильных колебаний этой системы. Величина первого отклонения подвижной части баллистического гальванометра пропорциональна количеству протекшего через нее электричества:

$$
q = B \cdot n,\tag{5}
$$

где  $n$  – величина первого отклонения «зайчика» в делениях шкалы;  $q$  – заряд, протекший через гальванометр за короткий промежуток времени;  $B$ множитель, постоянный для данного прибора, называемый баллистической постоянной

Баллистическая постоянная В численно равна количеству электричества, которое, протекая через гальванометр, вызывает отклонение «зайчика» на одно деление.

Практически баллистическую постоянную можно определить, разряжая через баллистический гальванометр конденсатор известной емкости  $C_0$ , заряженный до известной разности потенциалов  $U_0$  и, следовательно, содержащий заряд

$$
q = C_0 \cdot U_0. \tag{6}
$$

Из уравнений (5) и (6) имеем

$$
B=(C_0 \cdot U_0)/n_0.
$$
\nЗная *B*, можно определить емкость неизвестного конденсатора.

\n
$$
C=q/U=(B \cdot n)/U.
$$
\n(8)

## ВЫПОЛНЕНИЕ РАБОТЫ

Упражнение №1

## Определение баллистической постоянной

1. Собрать схему (рис. 1) с эталонным конденсатором и, после проверки ее лаборантом, включить подсвет шкалы гальванометра, отметив начальное положение «зайчика».

2. Включить источник питания и установить заданное преподавателем напряжение  $U_0$ 

3. Зарядить конденсатор, поставив переключатель в положение I.

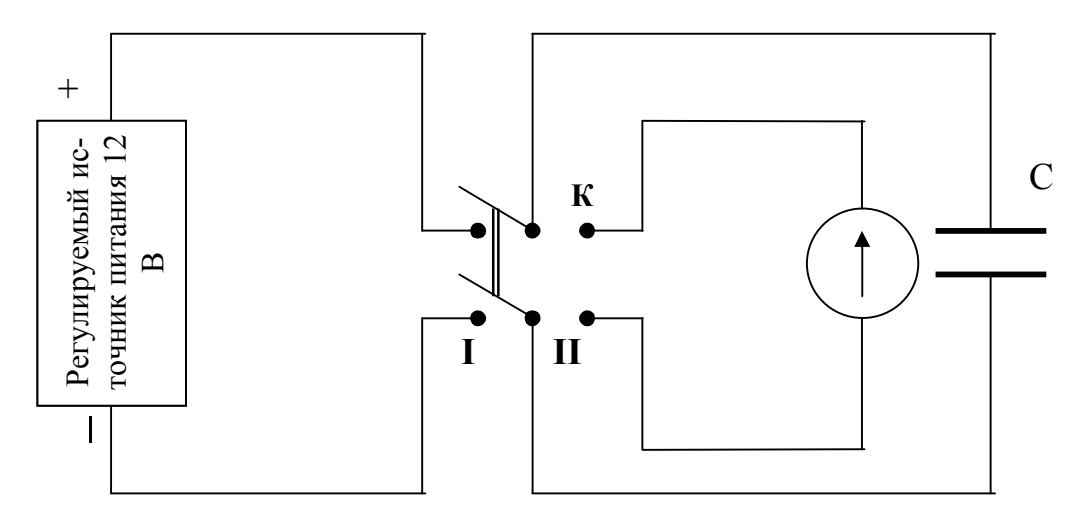

Рис. 1. Схема включения конденсатора в цепь питания

4. Быстро перекинув переключатель в положение II, разрядить конденсатор и в момент разрядки определить максимальный (первый) отброс «зайчика»  $n_0$  по шкале.

5. Поддерживая напряжение в цепи постоянным, опыт (пункты 3-4) повторить не менее трех раз.

Таблица 1

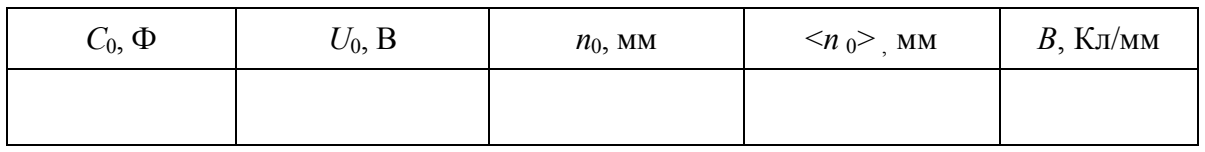

6. Найти среднее значение  $\langle n_0 \rangle$  и по формуле (7) определить баллистическую постоянную. Рассчитать относительную и абсолютную погрешности и результат записать в виде *B*=<*B*>±∆*B*. Данные занести в табл. 1.

## Упражнение №2

## **Определение емкости конденсаторов**

1. Заменить в схеме эталонный конденсатор *С*0 конденсатором неизвестной емкости *С*1. Проделать измерения по пунктам 3–5*,* (упр. 1) при одном и том же значении напряжения, подобранном на опыте. Данные занести в табл. 2.

Таблица 2

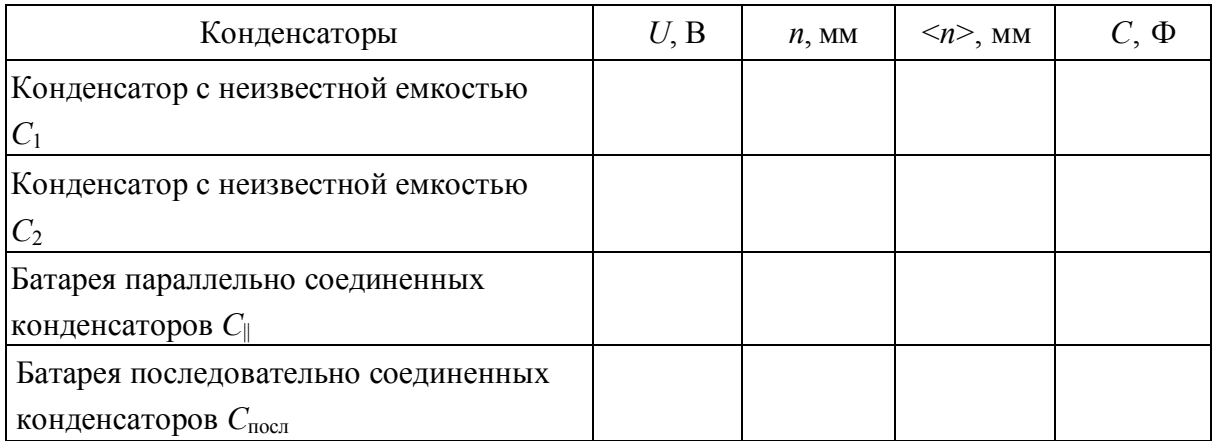

2. Определив среднее значение отклонения «зайчика» <*n*> по формуле (8), вычислить неизвестную емкость.

3. Рассчитать относительную и абсолютную погрешности и результат записать в виде

$$
C_1 =  \pm \Delta C.
$$

4. Таким же методом определить: a) емкость второго конденсатора  $C_2$ ; 6) емкость двух конденсаторов *С*||, соединенных параллельно; в) емкость двух конденсаторов *С*посл, соединенных последовательно.

5. Пользуясь полученными данными, проверить справедливость формул (3) и (4) емкости батарей с параллельным и последовательным соединением конденсаторов.

**Контрольные вопросы**

- 1. Выведите формулу емкости плоского, сферического и цилиндрического конденсаторов.
- 2. Расчет емкости при параллельном и последовательном соединении конденсаторов.
- 3. Найдите энергию батареи последовательно и параллельно соединенных конденсаторов.
- 4. Как определить силу притяжения пластин плоского заряженного конденсатора?

Лабораторная работа №14\*

# **ОПРЕДЕЛЕНИЕ ОСНОВНЫХ ХАРАКТЕРИ-СТИК**

## ИСТОЧНИКА ТОКА

Цель работы – изучить работу источника тока и определить его основные характеристики.

Приборы и принадлежности: источник тока – генератор постоянного напряжения (ГН), амперметр-вольтметр (АВ), магазин сопротивлений, соединительные провода.

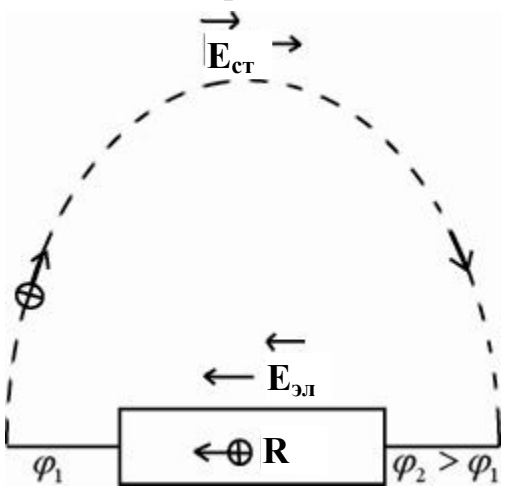

**R I ε, r**

Рис. 1. Схема действия сторонних сил Рис. 2. Схема замкнутой электрической цепи

Электрическое поле может перемещать заряды только в одном направлении: от большего потенциала к меньшему (рис. 1). Чтобы в замкнутой цепи существовал электрический ток, необходимы силы неэлектрической природы (сторонние силы), которые будут переносить заряды от меньшего потенциала к большему. Работа по перемещению единичного положительного заряда называется электродвижущей силой *ε* источника тока. Каждый источник тока имеет внутреннее сопротивление *r*.

По закону Ома (рис. 2)

$$
I = \frac{\varepsilon}{R + r},\tag{1}
$$

где *R* – внешнее сопротивление – сопротивление нагрузки; *r* – сопротивление источника тока – внутреннее сопротивление. Если внешнюю цепь разомкнуть, то сторонние силы уравновесятся электрическими и ЭДС будет численно равна разности потенциалов на зажимах источника при разомкнутой внешней цепи.

Таким образом, *ε* можно измерить непосредственно только вольтметром электростатической системы. Вольтметр любой другой системы, подключенный к зажимам источника тока, создает замкнутую электрическую цепь, и его показания будут отличаться от *ε* на величину падения напряжения внутри источника тока.

$$
\begin{aligned}\nI &= \frac{\varepsilon}{R+r} \\
U_v &= R_v \cdot I\n\end{aligned}\n\rightarrow\n\frac{\varepsilon - U_v}{\varepsilon} = \frac{r}{R_v + r}.\n\tag{2}
$$

 Показания вольтметра будут тем ближе к *ε*, чем больше сопротивление *R<sup>V</sup>* по сравнению с внутренним *r*.

Сила тока короткого замыкания  $I_{K3}$  ( $R=0$ ) определяется только величиной внутреннего сопротивления:

$$
I_{K3} = \frac{\varepsilon}{r}.
$$
 (3)

При включении нагрузки источник тока развивает мощность (полная мощность)

$$
P = \varepsilon \cdot I = \frac{\varepsilon^2}{R + r}.
$$
 (4)

Полезная мощность, т. е. мощность, развиваемая во внешней цепи (на нагрузке), равна:

$$
P_1 = I^2 \cdot R = \frac{\varepsilon^2 \cdot R}{\left(R + r\right)^2}.
$$
 (5)

Потеря мощности на внутреннем сопротивлении

$$
P_2 = I^2 \cdot r = \frac{\varepsilon^2 \cdot r}{\left(R + r\right)^2}.\tag{6}
$$

Очевидно, что  $P = P_1 + P_2$ .

Коэффициент полезного действия (КПД) равен:

$$
\eta = \frac{P_1}{P} = \frac{U}{\varepsilon} = \frac{R}{R+r}.
$$
\n(7)

Из соотношений  $(5) - (7)$  вытекает, что полезная мощность  $P_1$  будет максимальна, когда  $R=r$ , при этом  $n=0.5=50\%$ .

1. Соберите схему электрической цепи (рис. 3). Внутреннее сопротивление источника ГН включите.

2. Изменяя *R* (магазин сопротивлений) от 0 до 1000 Ом через 100 Ом, снимите показания амперметра и вольтметра. Занесите данные в таблицу. В интервале сопротивлений от 0 до 200 Ом снимайте показания через 40 Ом, а в интервале от 200 до 1000 Ом – через 100 Ом.

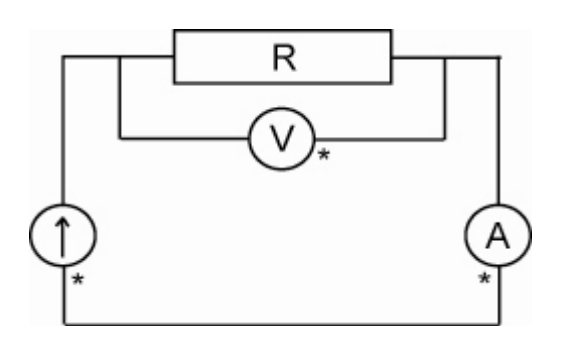

Рис. 3. Схема электрической цепи для определения характеристик источника тока

3. Разобрав схему (см. рис. 3), подключите вольтметр непосредственно к зажимам источника. Показание вольтметра занесите в таблицу (последняя строка  $R_V$ =...).

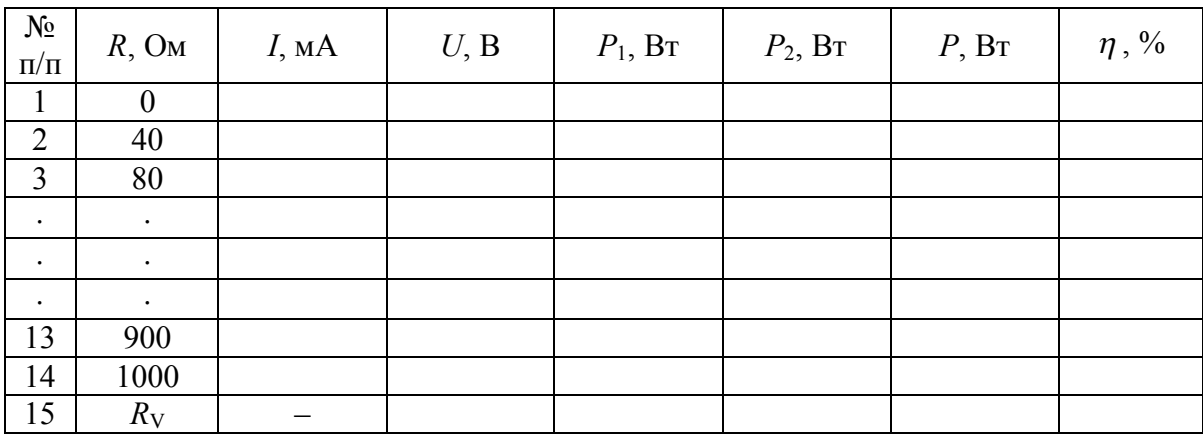

Упражнение №1

### **Расчёт основных характеристик**

1. Постройте график зависимости U от I (приложение). Экстраполируя график до пересечения с осями координат, найдите  $\varepsilon$ ,  $I_{K3}$ . По формуле (3) найдите *г* и рассчитайте его погрешность.

2. Сравните полученные результаты с показаниями амперметра  $(nep$ вая строка,  $R=0$ ) и вольтметра (последняя строка,  $R=R_V$ ). Сделайте выводы (рассчитайте величину  $R_A$ и  $R_V$ ).

#### Упражнение №2

#### Построение графиков

Используя формулы (4)–(7), рассчитайте значения  $P$ ,  $P_1$ ,  $P_2$ ,  $\eta$  во всем диапазоне изменения R. Постройте графики зависимости этих величин от силы тока I в нагрузке (см. приложение). Убедитесь, что максимум полезной мощности соответствует условию  $R=r$ . Найдите значение  $P_{1,\text{max}}$  и сравните с соответствующими значениями величин  $P$ ,  $P_2$ . Сделайте выво-ДЫ.

## Контрольные вопросы

- 1. ЭДС, напряжение, разность потенциалов и связь между ними.
- 2. Законы постоянного тока в интегральной и дифференциальной формах. Объяснение этих законов электронной теорией проводимости.
- 3. Вывести условие максимума полезной мощности.
- 4. Когда получается максимальное значение силы тока, какова его величина, чему равны при этом полная и полезная мощности?

Приложение к лабораторной работе №14\*

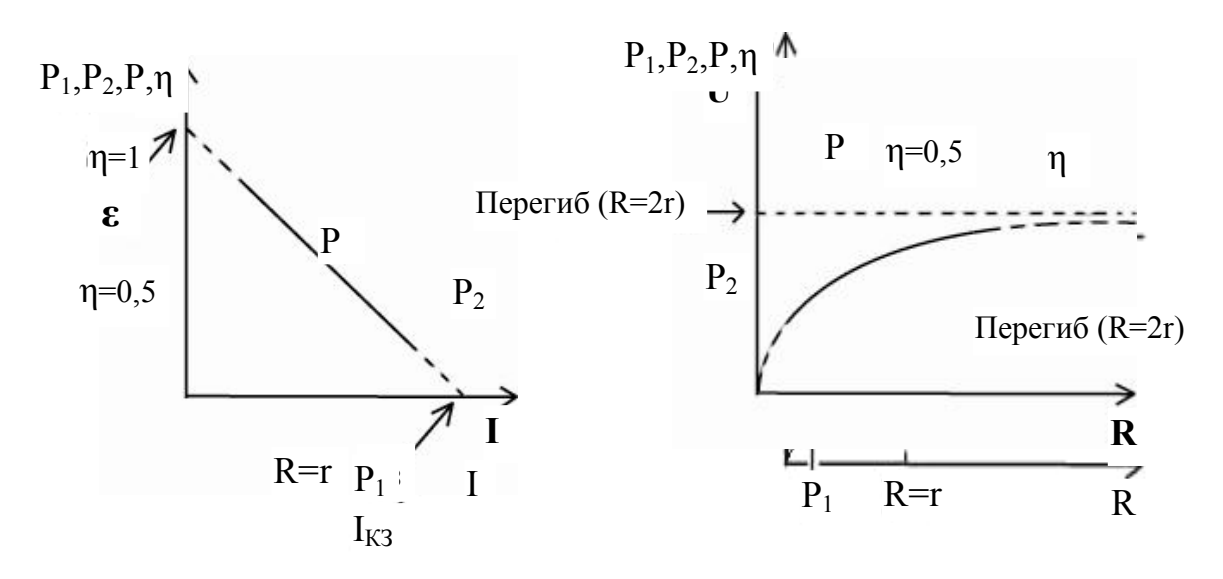

## Лабораторная работа №14 ОПРЕДЕЛЕНИЕ ЭЛЕКТРОДВИЖУЩЕЙ СИЛЫ ИСТОЧНИКА ТОКА **ПО МЕТОДУ КОМПЕНСАЦИИ**

#### *Введение*

Основной характеристикой всякого источника электрической энергии (элемента, аккумулятора, динамомашины и пр.) является его электродвижущая сила – ЭДС.

Если замкнуть проводником два разноименно заряженных шара, то по проводнику пройдет импульс тока, который быстро прекратится, как только потенциалы шаров станут одинаковыми (рис. 1).

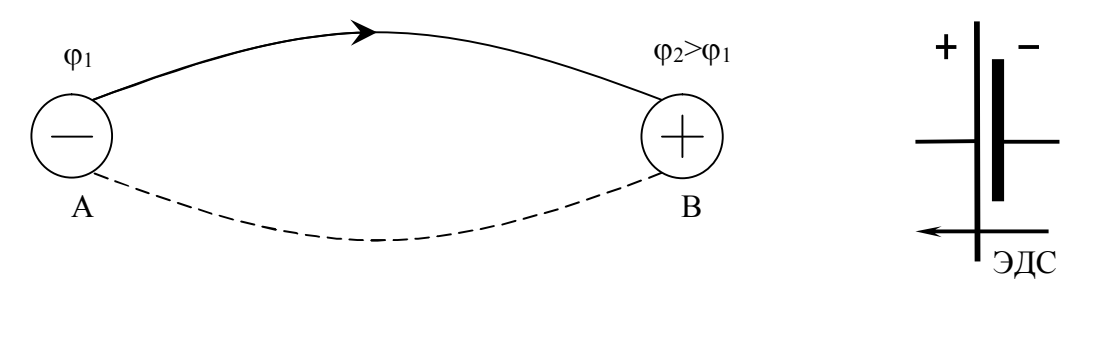

Рис. 1. Схема действия сторонних сил Рис. 2. Обозначение

источника тока

Чтобы поддержать в проводнике *АВ* ток, т. е. упорядоченное движение электронов, необходимо устройство, которое «перекачивало» бы электроны обратно из шара *А* к шару *В* и поддерживало постоянную разность потенциалов на концах проводника.

Такое устройство, называемое источником тока, должно действовать на электроны (или на заряды вообще) силами, неэлектростатического происхождения. Силы неэлектростатического происхождения, действующие на заряды со стороны источника тока и направленные против электростатических сил, называются сторонними силами. В гальваническом элементе действуют электрохимические силы, в динамомашине сторонними силами являются силы действия магнитного поля на заряд и т. д.

Электродвижущей силой источника тока называют величину, равную работе сторонних сил, затраченной на перемещение единичного положительного заряда по замкнутому контуру.

$$
E=\frac{A_{\textit{cmop}}}{q}.
$$

За направление ЭДС принимается направление движения положительных зарядов внутри элемента под действием сторонних сил, следовательно, ЭДС направлена от отрицательного полюса к положительному (рис. 2).

Если элемент замкнуть на вольтметр, который потребляет ток (магнитоэлектрический, электромагнитный, тепловой), то вольтметр покажет не ЭДС источника, а напряжение на своем собственном сопротивлении.

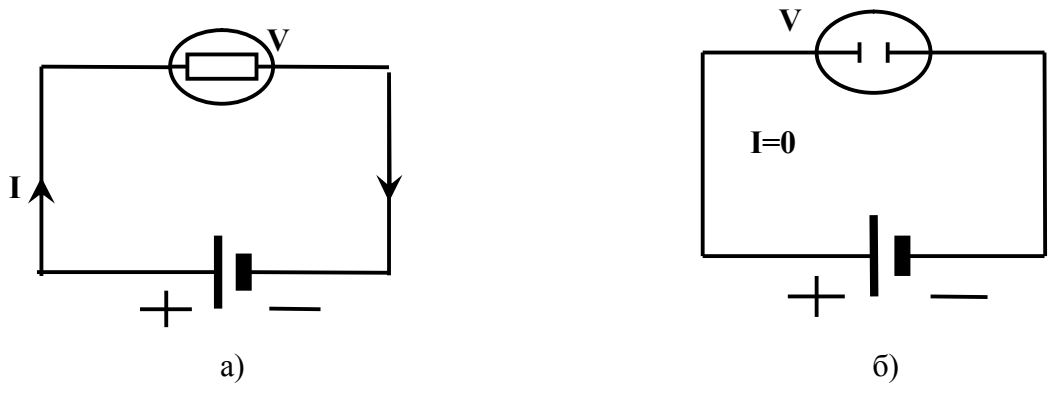

Рис. 3. Измерение ЭДС вольтметром

Из закона Ома для замкнутой цепи (рис. 3, *а*) имеем

$$
IR_{V} = E - IR_{np} - Ir,
$$

где  $R_{_{V}}$  – сопротивление вольтметра,  $R_{_{np}}$  – сопротивление проводов,  $r$  – внутреннее сопротивление источника тока.

ЭДС источника можно измерить электростатическим вольтметром, действие которого основано на притяжении пластин, разделенных воздушным промежутком (рис. 3, *б*). В этом случае ток в цепи отсутствует, так как цепь оказывается разомкнутой.

По закону Ома для неоднородного участка цепи, то есть участка цепи, содержащего источник тока,

$$
IR = (\varphi_1 - \varphi_2) + E, \tag{1}
$$

где  $R$  – сопротивление этого участка,  $\varphi_1 - \varphi_2$  – разность потенциалов на концах участка.

При отсутствии тока

$$
\varphi_1 - \varphi_2 = E.
$$

Следовательно, разность потенциалов, измеряемая электростатическим вольтметром, равна ЭДС источника тока.

Приборы и принадлежности: масштабная линейка с натянутой струной (реохорд), стрелочный гальванометр, аккумулятор, нормальный элемент, исследуемый элемент, переключатель, магазин сопротивлений, два ключа.

## **Теория метода и описание установки**

В методе компенсации проводится сравнение неизвестной ЭДС с ЭДС нормального элемента, величина которой известна.

Принцип метода состоит в том, что включают два элемента с разными ЭДС Е и Ех полюсами навстречу друг другу (рис. 4) и добиваются исчезновения тока через исследуемый элемент  $E_x$  ( $E_x$  должна быть меньше E). Ток от аккумулятора E проходит по струне AC, сделанной из металла с большим удельным сопротивлением. Струна натянута вдоль шкалы с делениями. Передвигают подвижный контакт реохорда D до тех пор, пока

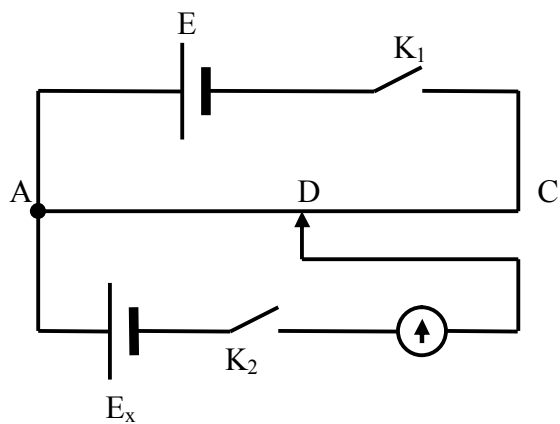

тока Е. В этом случае выполняется равенство  $E_v = IR_1$ ,

Рис. 4. Схема электрической цепи метода компенсации

где  $R_1$  – сопротивление участка реохорда AD.

 $(2)$ 

стрелка гальванометра не будет

стоять на нуле. Отсутствие тока в цепи гальванометра (участок  $AE_xD$ ) означает, что ЭДС  $E_x$  компенсируется разностью потенциалов на

участке AD, созданной источником

При смещении движка  $D$  от точки компенсации к точке  $C$  ток через гальванометр будет обеспечен источником  $E$ , а при смещении движка к точке  $A$  – источником  $E_x$ .

Если элемент  $E_x$  неизвестной ЭДС заменить элементом  $E_N$  с известной ЭДС, удовлетворяющей условию  $E_N \leq E$ , то, перемещая движок, можно добиться компенсации  $E_N$ , когда выполняется равенство

$$
E_{N} = IR_{2}, \tag{3}
$$

где  $R_2$  – сопротивление участка реохорда.

Разделив (2) на (3), получим  $\frac{E_x}{E_y} = \frac{IR_1}{IR_2}$ , т. е.  $E_x = E_y \cdot \frac{R_1}{R_z}$ . Для однородной струны реохорда  $R_1 = \rho \frac{l_1}{S}$  и  $R_2 = \rho \frac{l_2}{S}$ , и отношение  $\frac{R_1}{R_2}$  можно заменить отношением  $\frac{l_1}{l}$ .

Окончательно имеем

$$
E_x = E_y \cdot \frac{l_1}{l_2}.\tag{4}
$$

#### ВЫПОЛНЕНИЕ РАБОТЫ

1. Собрать цепь по схеме рис. 5. При сборке схемы обратить внимание на правильность включения полюсов аккумулятора и сравниваемых элементов. Во избежание нагрева струны и изменения ЭДС аккумулятора

замыкать ключи  $K_1$  и  $K_2$  на короткое время. Для предохранения гальванометра и нормального элемен-та от сильных токов включить в цепь гальванометра магазин сопротивле-ния.

2. Переключателем *П* включить в цепь элемент *E*x. Движок *D* реохорда поставить в произвольное положение около центра реохорда.

3. Замкнуть на короткое время сначала ключ  $K_1$ , потом  $K_2$  и наблюдать отклонение стрелки гальванометра. Найти на реохорде такое положение движка *D*, при котором ток в галь-

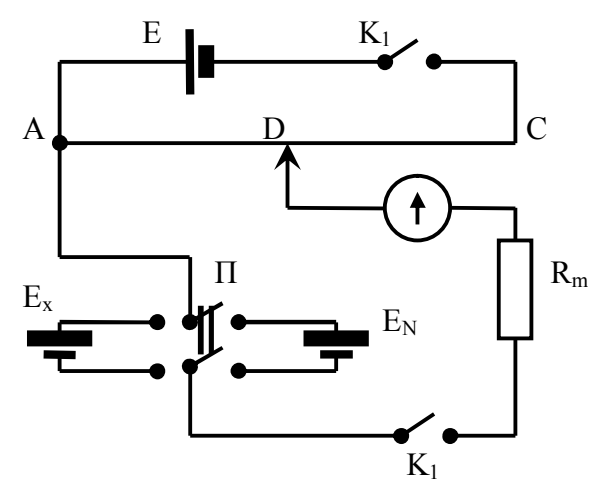

Рис. 5. Схема электрической цепи

ванометре отсутствует. Постепенно вывести магазин сопротивлений, каждый раз проверяя при этом, не отклоняется ли стрелка гальванометра от нуля при замыкании ключей *K*1 и *K*2, и уточняя положение движка на шкале.

4. Измерить по шкале реохорда длину участка <sup>1</sup> *l* с точностью до 1 мм. Опыт (пункты 2–4) повторить еще 4 раза. Данные занести в таблицу.

5. Переключателем  $\Pi$  включить в цепь элемент  $E_N$ , предварительно введя вновь весь магазин сопротивлений. Учитывая пункт 3, добиться компенсации.

6. Измерить длину участка  $l_2$ . Опыт (2–4) повторить еще 4 раза.

7. Вычислить электродвижущую силу источника, подставив в формулу (4) среднее значение  $l_1$  и  $l_2$ .

 $E_N = \ldots \ldots \ldots$ 

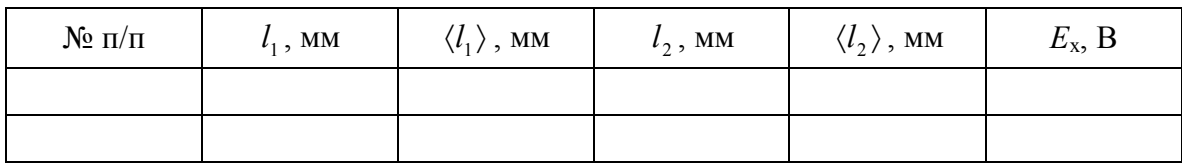

8. Найти абсолютную погрешность *E*x.

9. Результат записать в виде

$$
E_{X}= \pm \Delta E_{X}.
$$

## **Контрольные вопросы**

- 1. Что такое ЭДС элемента и какими единицами она измеряется?
- 2. Какая разница между ЭДС и напряжением, разностью потенциалов?
- 3. Что такое потенциометр и как он работает?
- 4. В чем заключается метод компенсации?
- 5. Почему не любым типом вольтметра можно измерить ЭДС элемен- $Ta$ ?
- 6. Как устроен нормальный элемент?
- 7. Почему ЭДС элементов  $E_x$  и  $E_N$  должны быть меньше ЭДС аккумулятора?
- 8. Почему в схеме метола компенсации применяется НУЛЬгальванометр?
- 9. Как записывается закон Ома для однородного и неоднородного участков цепи и для полной цепи?
- 10. Почему для поддержания постоянной разности потенциалов на концах проводника необходимы силы неэлектростатической природы?

## Лабораторная работа №15\*

## ИЗМЕРЕНИЕ ЭЛЕКТРИЧЕСКИХ СОПРОТИВЛЕНИЙ

Цель работы - измерить неизвестные сопротивления при помощи: 1) амперметра и вольтметра; 2) моста постоянного тока.

Приборы и принадлежности: генератор постоянного напряжения (ГН), амперметр-вольтметр (АВ), стенд С3-эм01, магазин сопротивлений.

## ТЕОРЕТИЧЕСКИЕ СВЕЛЕНИЯ

## Измерение сопротивления с помощью амперметра и вольтметра (AB)

Найти величину неизвестного сопротивления  $R_x$  можно, воспользовавшись законом Ома для однородного участка цепи  $I = \frac{U}{R_{\odot}}$ , где  $U$  – паде-

ние напряжения на участке цепи;  $I$  – ток в цепи.

Откуда

$$
R_x = \frac{U}{I} \,. \tag{1}
$$

Так как амперметр имеет внутреннее сопротивление, отличное от нуля, а внутреннее сопротивление вольтметра меньше, чем ∞, то в зависимости от величины измеряемого сопротивления возможны два варианта включения AB.

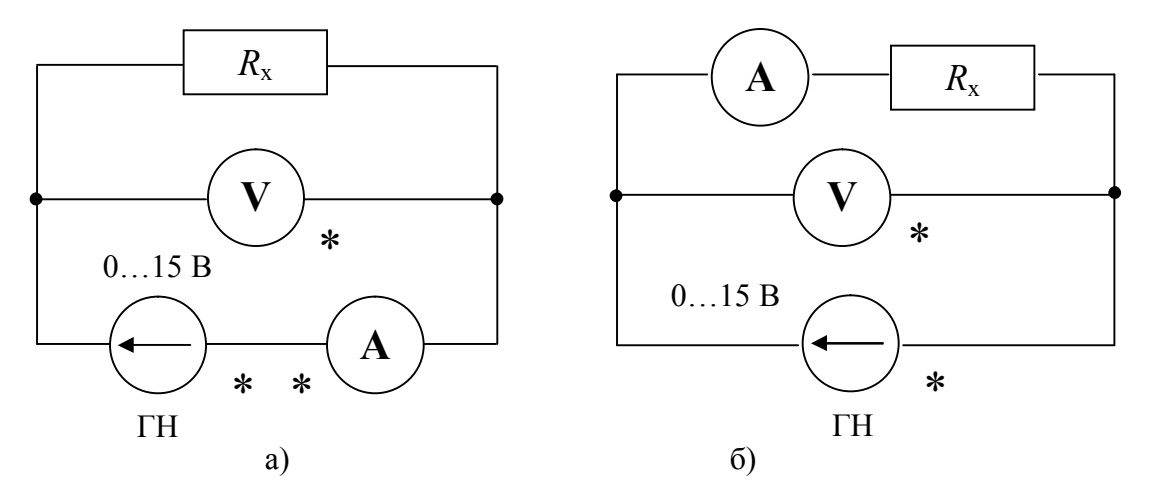

Рис. 1. Варианты включения АВ

Первый вариант включения АВ (рис. 1, а) лучше подходит при следующем условии:

- внутреннее сопротивление вольтметра намного больше измеряемого сопротивления.

Второй вариант включения АВ (рис. 1, б) предпочтительнее при следующем условии:

- внутреннее сопротивление вольтметра соизмеримо с измеряемым сопротивлением, а внутреннее сопротивление амперметра намного меньше измеряемого сопротивления.

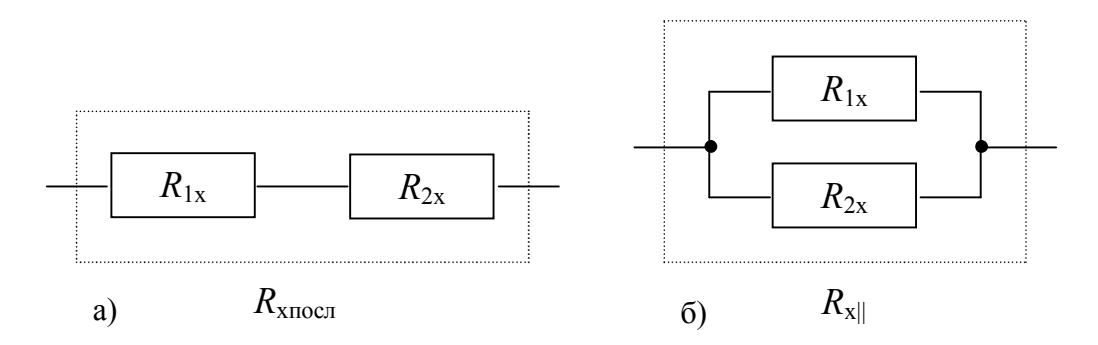

Рис. 2. Соединение двух сопротивлений

В данной лабораторной работе в качестве измеряемого сопротивления  $R_x$  (см. рис. 1) используются сопротивления  $R_{1x}$  и  $R_{2x}$  со стенда С3эм01, подключаемые в зависимости от выполняемого упражнения по отдельности или вместе. При их последовательном (рис. 2, *а*) или параллельном (рис. 2, 6) соединении суммарное сопро-тивление равно:

$$
R_{x \text{ } nocn} = R_{1x} + R_{2x}, \tag{2}
$$

$$
R_{x||} = \frac{R_{1x} \cdot R_{2x}}{R_{1x} + R_{2x}}.
$$
 (3)

## **Измерение неизвестного сопротивления при помощи моста постоянного тока**

Еще одним способом измерения сопротивления является измерение с помощью моста постоянного тока (рис. 3).

На представленном рисунке сопротивления *R*1 и *R*2 являются известными (см. стенд С3-эм01). Сопротивление *R* – переменное, значения его проградуированы (магазин сопротивлений). Между точками *B* и *D* моста (см. рис. 3) включается нуль-индикатор (вольтметр или микроамперметр с большим внутренним сопротивлением). Воспользуемся правилами Кирхгофа для расчёта схемы моста постоянного тока (см. рис. 3).

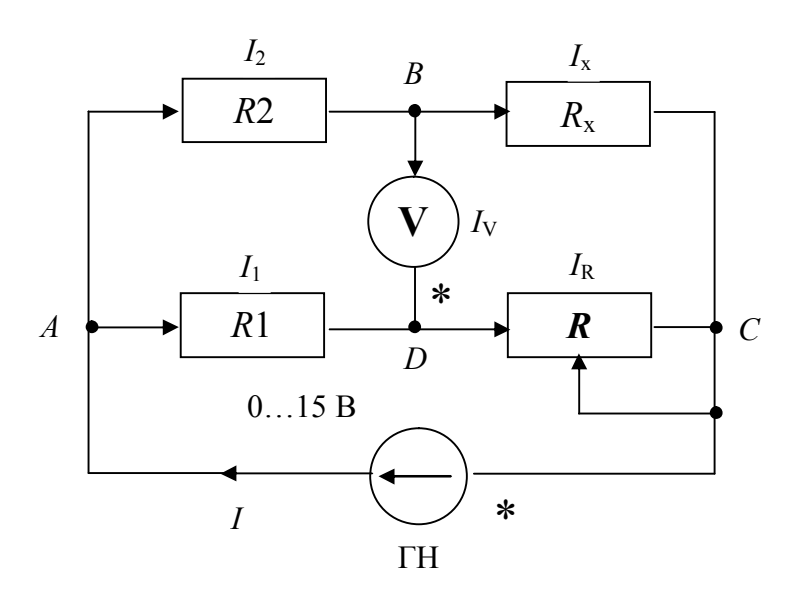

Рис. 3. Схема моста постоянного тока

Первое правило: алгебраическая сумма токов, сходящихся в узле, равна нулю:

$$
\sum_{k=1}^N I_k = 0.
$$

Узел – это точка цепи, в которой сходятся не менее трёх проводников. Токам, сходящимся в узле, приписываются в зависимости от направления знаки «плюс» или «минус». Токам, входящим в узел, приписывается один знак, выходящим из узла – другой.

Второе правило: в любом замкнутом контуре разветвлённой цепи алгебраическая сумма напряжений равна алгебраической сумме ЭДС, встречающихся в этом контуре:

$$
\sum_{k=1}^N I_k R_k = \sum_{i=1}^M \varepsilon_i.
$$

Направление обхода контура выбирают произвольно (по часовой стрелке или против). Если направление тока совпадает с направлением обхода, его принято считать положительным, если не совпадает - отрицательным. Если источник тока повышает потенциал в направлении обхода (направление обхода совпадает с течением тока в источнике от его минуса к плюсу), то ЭДС такого источника считается положительной, если наоборот - отрицательной.

Используя первое правило Кирхгофа для узлов *А*, *В* и *С* (см. рис. 3), имеем соответственно:

$$
I - I_1 - I_2 = 0,
$$
  
\n
$$
I_2 - I_V - I_x = 0,
$$
  
\n
$$
I_x + I_R - I = 0.
$$

Используя второе правило Кирхгофа для контуров АВДА и ВСДВ (см. рис. 3), при направлении обхода по часовой стрелке имеем:

$$
I_2 \cdot R2 + I_V \cdot R_V - I_1 \cdot R1 = 0,
$$
  
\n
$$
I_x \cdot R_x - I_R \cdot R - I_V \cdot R_V = 0.
$$

Так как ток через вольтметр при равновесии моста не протекает  $(I_V = 0)$ , TO

$$
I_2 = I_x, \tI_2 \cdot R2 = I_1 \cdot R1,
$$
  
\n
$$
I_1 = I_R, \tI_x \cdot R_x = I_R \cdot R.
$$

Отсюда следует, что

$$
\frac{R2}{R_x} = \frac{R1}{R}
$$

Откуда значение неизвестного сопротивления находим по формуле

$$
R_x = \frac{R2}{R1}R\tag{4}
$$

при условии, что нуль-индикатор покажет 0.

#### ВЫПОЛНЕНИЕ РАБОТЫ

### Упражнение №1

### Измерение сопротивления с помощью амперметра и вольтметра (AB)

1. Собрать схему (см. рис. 1, *а*), подключив вместо  $R_x$  сопротивление *R*1x. Внутреннее сопротивление ГН выключить.

2. Выбрать пределы измерений шкал вольтметра 20 В и амперметра 200 мА. Изменяя значения ЭДС генератора (в диапазоне 0÷15 В) произвольным образом не менее четырёх раз, записать показания АВ в табл. 1.

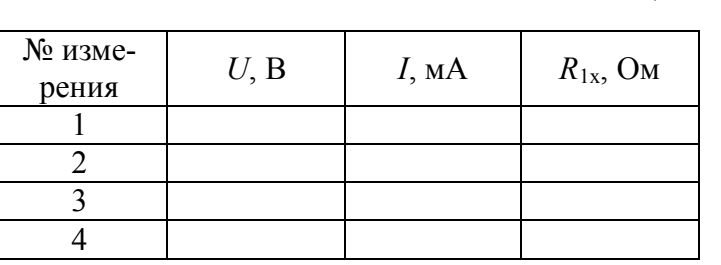

3. Повторить пункт 2 для второго сопротивления *R*2x. Полученные данные занести в табл. 2.

Таблица 2

Таблица 1

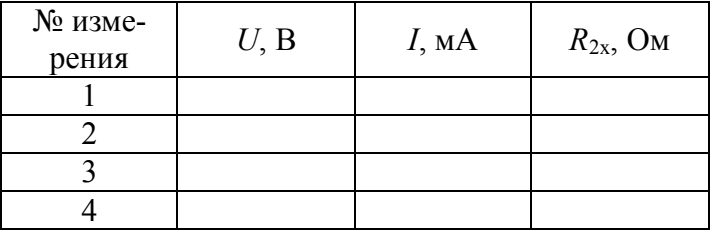

4. Соединить сопротивления *R*1x и *R*2x последовательно (см. рис. 2, *а*) и подключить их в схему вместо *R*x (см. рис. 1, *а*).

5. Повторить пункт 2. Полученные данные занести в табл. 3.

Таблица 3

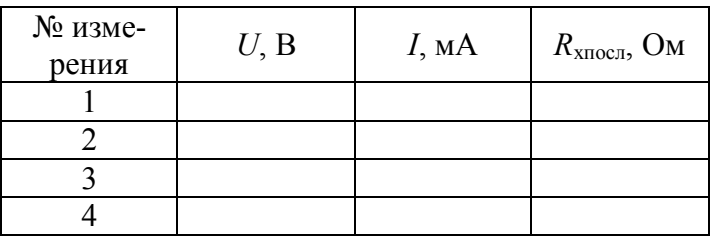

6. Соединить сопротивления *R*1x и *R*2x параллельно (см. рис. 2, *б*) и подключить их в схему вместо *R*x (см. рис. 1, *а*).

7. Повторить пункт 2. Полученные данные занести в табл. 4.

Таблица 4

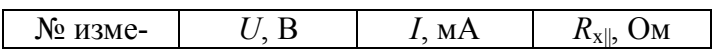

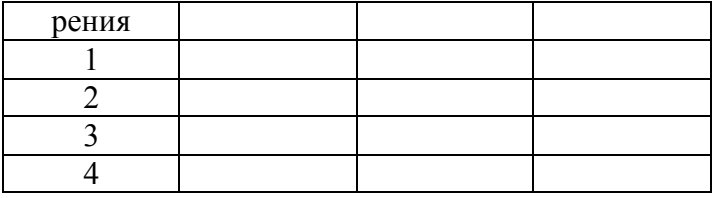

8. По формуле (1) рассчитать сопротивления  $R_{1x}$ ,  $R_{2x}$ ,  $R_{x\text{inocn}}$  и  $R_{x\parallel}$ .

9. Вычислить погрешность косвенного измерения одного из сопротивлений.

10. Рассчитать  $R_{\text{XIOCII}}$  и  $R_{\text{XII}}$  по формулам (2) и (3), взяв значения  $R_{1x}$  и  $R_{2x}$ из табл. 1 и 2. Сравнить полученные значения с аналогичными из табл. 3 и 4. Сделать вывод.

## Упражнение №2

## **Измерение неизвестного сопротивления при помощи моста постоянного тока**

1. Собрать схему (см. рис. 3), подключив вместо  $R_x$  сопротивление  $R_{1x}$ . Внутреннее сопротивление ГН должно быть выключено.

Вместо переменного резистора в схему желательно подключить магазин сопротивлений.

2. Выбрать предел измерений шкалы вольтметра 20 В. Установить выходное напряжение ГН примерно 1 В. При этом сопротивление переменного резистора (магазина сопротивлений) должно быть равно нулю.

3. Плавно изменять величину переменного резистора *R* (сопротив-ление магазина изменяется дискретно) от нуля до такого значения, при котором показание вольтметра по величине будет минимальным (примерно равным нулю). Для этого необходимо переключиться (по мере уменьшения показаний вольтметра) на меньший предел измерений шкалы вольтметра 2 В.

4. Записать полученное значение *R* в табл. 5.

Таблица 5

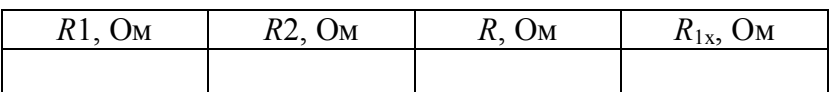

5. Подключить вместо  $R_{1x}$  сопротивление  $R_{2x}$  и повторить пункты 2–3. Записать полученное значение *R* в табл. 6.

Таблица 6

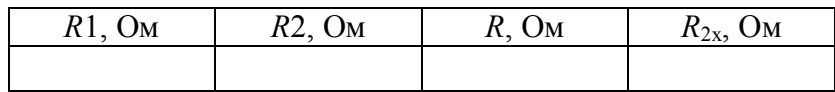

6. Соединить сопротивления *R*1x и *R*2x последовательно (см. рис. 2, *а*) и подключить их в схему вместо  $R_x$  (см. рис. 3). Повторить пункты 2 и 3. Записать полученное значение *R* в табл. 7.

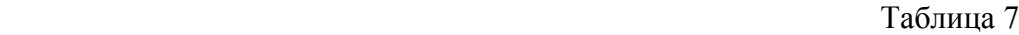

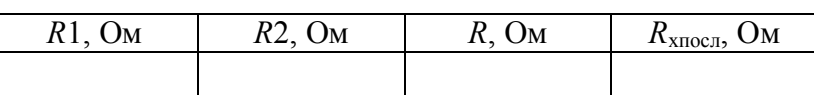

7. Соединить сопротивления *R*1x и *R*2x параллельно (см. рис. 2, *б*) и подключить их в схему вместо *R*x (см. рис. 3). Повторить пункты 2 и 3. Записать полученное значение *R* в табл. 8.

Таблица 8

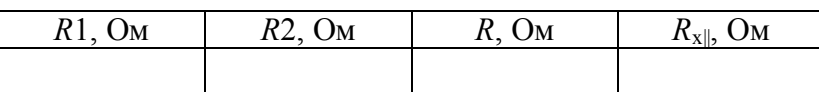

8. По формуле (4) рассчитать сопротивления  $R_{1x}$ ,  $R_{2x}$ ,  $R_{x\text{inocn}}$ ,  $R_{x\parallel}$  и занести их в табл. 5–8.

9. Вычислить погрешность косвенного измерения одного из сопротивлений.

10. Сравнить *R*1x, *R*2x, *R*xпосл и *R*x|| из табл. 5–8 с их соответствующими значениями из табл. 1–4. Сделать соответствующий вывод.

### **Контрольные вопросы**

- 1. Сопротивление. Удельное сопротивление. Электропроводность.
- 2. Законы Ома. Параллельное и последовательное соединение сопротивлений.
- 3. Правила Кирхгофа.
- 4. Мост постоянного тока. Формула для определения неизвестного сопротивления.
- 5. Применяя правила Кирхгофа к мосту постоянного тока, вывести формулу для нахождения неизвестного сопротивления.

## **Лабораторная работа №15**

### ИЗМЕРЕНИЕ ЭЛЕКТРИЧЕСКИХ СОПРОТИВЛЕНИЙ

Цель работы – ознакомление с двумя классическими методами измерений сопротивлений: 1) при помощи амперметра и вольтметра и 2) при помощи моста постоянного тока, называемого мостом Уитстона.

Приборы и принадлежности: электрическая лампа, нуль-гальвано-метр, реохорд, магазин сопротивлений, амперметр, вольтметр, техничес-кий мост постоянного тока, ключ.

Измеряемыми сопротивлениями являются нить электрической лампочки большой мощности в холодном и горячем состояниях и резисторы.

#### Упражнение №1

#### Определение сопротивления нити лампы мостом

Для измерения сопротивления нити лампы в холодном состоянии используют схему мостика Уитстона (рис. 1), состоящего из четырёх сопротивлений:  $R_{x}$  (лампа),  $R_{0}$  (магазин сопротивлений),  $R_{1}$  и  $R_{2}$  (сопротивления плеч реохорда - отрезков струны, расположенных по разные стороны от движка).

Между точками В и D включён гальванометр. Можно подобрать так величину сопротивлений  $R_x$ ,  $R_0$ ,  $R_1$  и  $R_2$ , что тока в ветви BD не будет. В этом случае будет иметь место соотношение

$$
\frac{R_x}{R_0} = \frac{R_1}{R_2}.\tag{1}
$$

Элементарный вывод соотношения (1) состоит в следующем. Потенциалы в точках *A*, *B*, *C*, *D* соответственно обозначим  $\varphi_A$ ,  $\varphi_B$ ,  $\varphi_C$ ,  $\varphi_D$  и силу токов, проходящих по участкам AB, BC, CD, AD, обозначим соответствен- $HQ$   $I_3$ ,  $I_4$ ,  $I_2$ ,  $I_1$ .

$$
I_3 = \frac{\varphi_A - \varphi_B}{R_x}
$$
,  $I_4 = \frac{\varphi_B - \varphi_C}{R_0}$ ,  $I_1 = \frac{\varphi_A - \varphi_D}{R_1}$ ,  $I_2 = \frac{\varphi_D - \varphi_C}{R_2}$ .

Если ток в ветви *BD* отсутствует, то

$$
I_3 = I_4
$$
 or  $I_1 = I_2$ .

Тогла

$$
\frac{\varphi_A - \varphi_B}{\varphi_B - \varphi_C} = \frac{R_x}{R_0}, \qquad \frac{\varphi_A - \varphi_D}{\varphi_D - \varphi_C} = \frac{R_1}{R_2}
$$

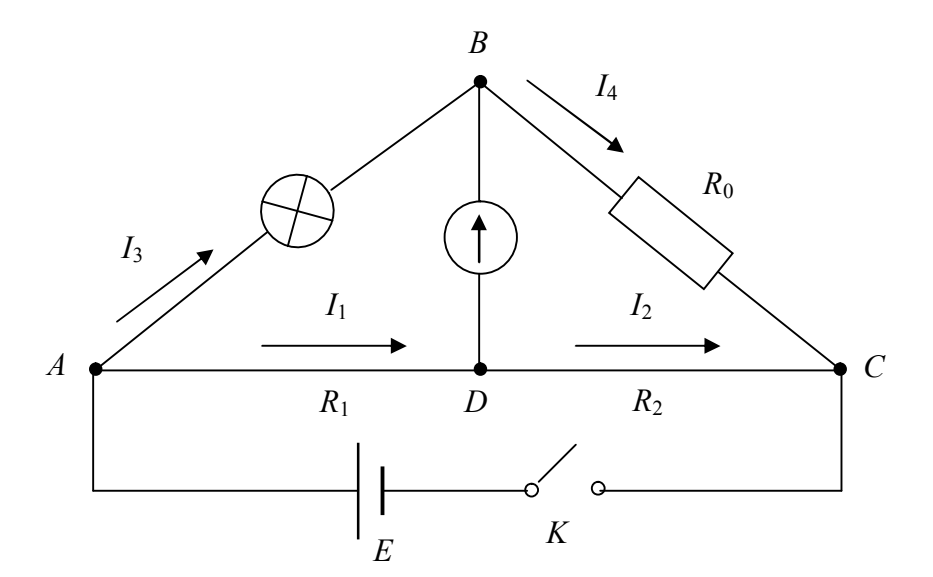

При отсутствии тока в ветви *BD* потенциалы в точках *B* и *D* равны:  $\varphi_B = \varphi_D$ . Левые части пропорций равны между собой, значит, равны и правые, т. е.

$$
\frac{R_x}{R_0} = \frac{R_1}{R_2}.\tag{2}
$$

Соотношение (2) можно также вывести, используя законы Кирхгофа.

Сопротивлениями *R*1 и *R*2 служат плечи реохорда. Отношение сопротивлений для однородной струны можно заменить отношением длин этих отрезков *l*1 и *l*2, следовательно,

$$
R_x = R_0 \frac{l_1}{l_2}.
$$
 (3)

#### ВЫПОЛНЕНИЕ РАБОТЫ

1. Собрать схему согласно рис. 1 (*Е* – одна банка аккумулятора).

2. Включить одно из сопротивлений магазина. Сопротивление подобрать такое, чтобы плечи реохорда были примерно равны.

3. После проверки схемы лаборантом замкнуть ключ *К* и, перемещая движок, добиться положения равновесия моста. Измерить  $l_1$  и  $l_2$ .

4. Повторить опыт ещё два раза, меняя сопротивление магазина. Данные занести в табл. 1.

Таблица 1

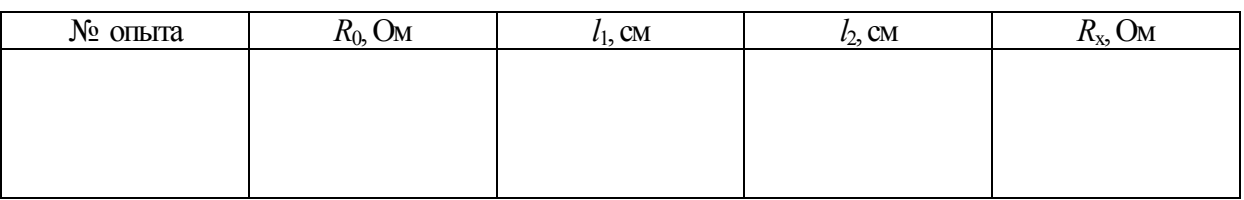

5. Вычислить сопротивление нити лампы для каждого опыта по формуле  $(3)$  и среднее значение  $R_{x}$ .

6. Подсчитать относительную и абсолютную ошибки результата.

7. Проверить свои измерения с помощью фабричного моста постоянного тока.

### Упражнение №2

### **Определение сопротивления нити лампы в горячем состоянии**

Для измерения сопротивления можно использовать закон Ома.

Пусть  $U$  – показание вольтметра, а  $R_v$  – его внутреннее сопротивление. Ток, идущий через вольтметр, равен

$$
I_1=\frac{U}{R_V},
$$

а сопротивление нити лампы

$$
R_x = \frac{U}{I - I_1} = \frac{U}{I - \frac{U}{R_V}},
$$

где  $I$  – ток, измеренный амперметром. Так как сопротивление вольтметра  $R_{v}$  очень велико, ток через вольтметр мал и его значением можно пренебречь, то

$$
R_x = \frac{U}{I}.\tag{4}
$$

#### ВЫПОЛНЕНИЕ РАБОТЫ

1. Собрать схему (рис. 2). После проверки схемы лаборантом включить щиток и подобрать с помощью потенциометра  $\Pi$  такую разность потенциалов, при которой нить лампы будет едва накалена. Записать показания вольтметра и амперметра в табл. 2.

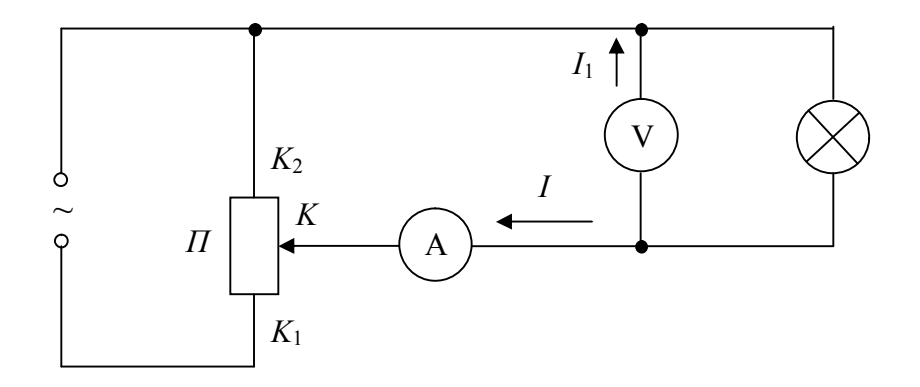

Рис. 2. Схема для измерения сопротивления нити

2. Перемещая движок К от  $K_2$  до  $K_1$ , записывать напряжение U и силу тока I в табл. 2 для трёх-четырёх разных степеней накала нити.

Таблина 2

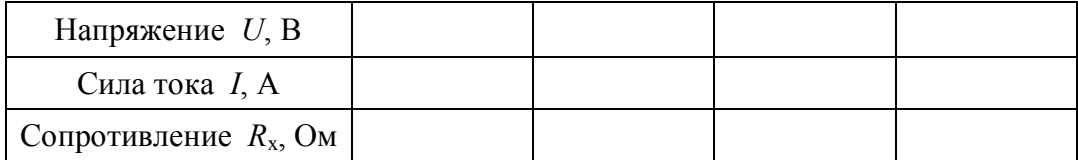

3. По формуле (4) определить сопротивление нити.

4. Для одного из результатов рассчитать абсолютную и относительную погрешности и результат записать в виде

$$
R_x = R_{xi} \pm \Delta R.
$$
  
Упражнение №3

## **Измерение сопротивления омметром**

Омметр представляет собой переносной прибор магнитоэлектрической системы с непосредственным отсчётом, предназначенный для измерения электрических сопротивлений на постоянном токе.

1. Ознакомиться со схемой омметра и методом измерения сопротивления по инструкции к прибору.

2. Измерить омметром сопротивление нескольких резисторов.

## **Контрольные вопросы**

- 1. От чего зависят сопротивление проводника, удельное сопротивление, удельная проводимость? Единицы измерения этих величин.
- 2. Дайте объяснение сопротивлению проводника по электронной теории проводимости.
- 3. Как изменяется сопротивление в зависимости от температуры металла? Где в технике используется зависимость сопротивления от температуры?
- 4. Принцип работы моста постоянного тока.
- 5. Выведите условие равновесия моста, используя правила Кирхгофа.
- 6. Изменится ли условие равновесия моста, если гальванометр и источник тока поменять местами?
- 7. Почему нельзя измерить сопротивление нити лампы в холодном состоянии амперметром и вольтметром?
- 8. Принцип работы омметра. Почему нуль шкалы прибора расположен справа?
- 9. Почему перед каждым измерением требуется установка нуля омметра?

#### ОБЩИЕ ТЕОРЕТИЧЕСКИЕ СВЕДЕНИЯ К ЛАБОРАТОРНЫМ РАБОТАМ №18\* и №18

#### **Магнитные свойства вещества**

Магнетики. Все вещества являются магнетиками, т. к. под действием внешнего магнитного поля приобретают магнитный момент (намагничиваются). Намагниченное вещество создает собственное магнитное поле, которое складывается с внешним полем. Вектор магнитной индукции *В* в магнетике равен сумме векторов магнитной индукции внешнего магнит ного поля  $B_0$  и магнитной индукции собственного поля магнетика B':

$$
\vec{B} = \vec{B}_0 + \vec{B}'.
$$
\n(1)

Величина и направление вектора *В* зависят от вектора  $B_0$  намагничивающего поля и от магнитных свойств вещества. По магнитным свойствам все магнетики можно разбить на три группы: 1) парамагнетики, у которых векторы  $B_0$ l<br>= и *В*' направлены в одну сторону; 2) диамагнетики, у которых векторы  $B_0$  $\frac{D}{2}$  и *В*'  $\frac{1}{x}$ направлены противоположно (антипараллельны); 3) ферромагнетики, у которых вектор *В*' .⊔<br> у которых вектор  $B'$  по величине во много раз превосходит вектор  $B_0$ . У пара- и диамагнетиков вектор В' не превосходит  $B_0$ . Индукция результирующего поля в магнетике *В*  $\frac{1}{1}$ щего поля в магнетике  $B$  связана с индукцией намагничивающего поля  $B_0$  соотношением  $\frac{1}{2}$  =

$$
\vec{B} = \mu \vec{B}_0,\tag{2}
$$

где *µ* – магнитная проницаемость среды. У диамагнетиков *µ*<1 и не зависит от индукции намагничивающего поля  $B_0$ ; у парамагнетиков  $\mu$ >1 и также не зависит от  $B_0$ u<br>= ; у ферромагнетиков *µ*>>1 и является сложной функцией  $B_0$  . .<br>=

Магнитные моменты электронов и атомов. Магнитных зарядов в природе не существует. Единственными источниками магнитных полей являются электрические токи. Для объяснения намагничивания тел французский физик А. Ампер в 1821 г. предположил, что в молекулах вещества циркулируют круговые токи (молекулярные токи). Каждый такой ток обладает магнитным моментом и создает в окружающем пространстве магнитное поле.

Природа молекулярных токов стала понятной после того, как опытами Резерфорда было установлено, что атомы всех веществ состоят из положительно заряженного ядра и движущихся вокруг него отрицательно заряженных электронов. Согласно представлениям классической физики, электроны в атомах движутся по некоторым замкнутым орбитам. Такое движение электрона эквивалентно замкнутому контуру тока.

Магнитный момент электрического тока, вызванного движением электрона по орбите, называют орбитальным магнитным моментом электрона. Рассмотрим простейший случай одного электрона с массой *m* и зарядом *е*, движущегося с постоянной скоростью *V* по круговой орбите радиусом *r* вокруг неподвижного положительного ядра (рис.1). Направления движения электрона и электрического тока *I* показаны стрелками. Согласно определению магнитного момента тока, орбитальный магнитный момент электрона численно равен  $P_m$ =IS, где S= $\pi r^2$  – площадь, обтекаемая током.

Ток измеряется количеством заряда, проходящего через поперечное сечение кольца в одну секунду. Обозначим через *ν* число оборотов электрона в секунду. Тогда *I*=*eν*. Электрон делает *V*/2*r* оборотов в секунду, поэтому ток:

 $I=eV/2\pi r$ .

Тогда магнитный момент выразится формулой

$$
P_{\rm m}=eV\pi r^2/2\pi r=eVr/2,\tag{3}
$$

Поскольку за направление тока принято направление движения положительно заряженных частиц, то направление тока противоположно направлению движения электронов. На-

правление вектора *Р*m образует с направлением тока правовинтовую систему.

Движущийся по орбите электрон обладает механическим моментом импульса

*L*=*mVr*. (4) Вектор *L* называют орбитальным механическим моментом электрона. Он образует с направлением движения электрона правовинтовую систему. Следовательно, направления векторов *P*m и *L* противоположны. Отношение магнитного момента элементарной частицы к ее механическому моменту

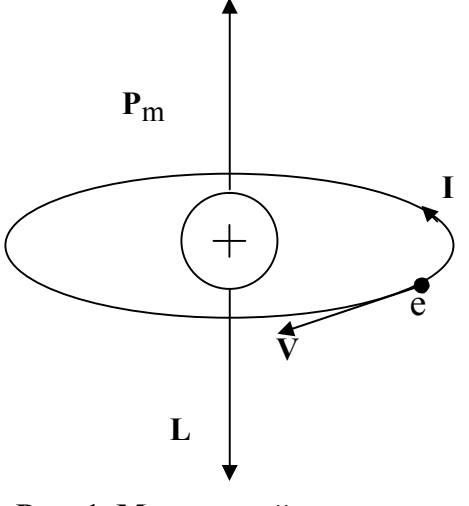

**Рис. 1. Магнитный и механический** 

называется магнито-механическим или гиромагнитным отношением. **моменты атома**Для электрона из уравнений (3) и (4) получаем:

$$
P_{\rm m}/L = -e/2m.\tag{5}
$$

Знак минус указывает на то, что направления магнитного и механического моментов противоположны.

Экспериментальное определение гиромагнитного отношения в опытах Эйнштейна и де Гааза (1915) дает величину, в два раза превышающую значение (5). Для объяснения этого результата было предположено, что электрон обладает не только орбитальными моментами (3) и (4), но и собственными механическим  $L_{\rm s}$  и магнитным  $P_{\rm ms}$  моментами, для которых магнитомеханическое отношение

$$
P_{\rm ms}/L_{\rm s} = -e/m.\tag{6}
$$

Существование собственного момента электрона первоначально объясняли вращением электрона вокруг своей оси. В соответствии с этим собственный механический момент электрона получил название «спин» (от английского spin – вращаться). Однако такое представление приводило к ряду противоречий. В настоящее время считают, что спин является неотъемлемым свойством электрона, подобно его заряду и массе.

Магнитный момент атома слагается из орбитальных и собственных моментов входящих в его состав электронов, а также из магнитного момента ядра. Магнитный момент ядра значительно меньше моментов электронов, поэтому при рассмотрении многих вопросов им можно пренебречь и считать, что магнитный момент атома равен векторной сумме магнитных моментов (орбитальных и спиновых) входящих в атом электронов:

$$
P_{A} = \sum P_{m} + \sum P_{ms} \tag{7}
$$

Магнитные моменты атомов и молекул впервые определены опытным путем немецкими физиками Штерном и Герлахом в 1922 г. Было установлено, что у диамагнитных веществ магнитный момент атома в отсутствие внешнего магнитного поля равен нулю, так как магнитные моменты электронов взаимно компенсируются; у пара- и ферромагнетиков магнитные моменты атомов отличны от нуля.

Поместим атом в магнитное поле. Рассмотрим, что произойдет, если на электрон, вращающийся по орбите, будет действовать внешнее магнитное поле.

Предположим для простоты, что плоскость электронной орбиты перпендикулярна вектору  $B_0$ . Когда магнитное поле отсутствует, на электрон действует электрическая сила  $F_e$  притяжения его ядром, играющая роль центростремительной силы:  $F_e = mV^2/r$ , где  $V -$  скорость электрона на орбите. В магнитном поле на электрон (рис. 2) помимо силы  $F_e$  действует еще сила Лоренца  $F_{\text{II}}$ , которая направлена в сторону, противоположную  $F_{\text{e}}$ . Поэтому центростремительная сила численно равна разности  $F_e$  и  $F_\pi$ . Изменение силы, действующей на электрон, приводит к уменьшению скорости движения электрона и величины соответствующего орбитального магнитного момента, что следует из формулы (3). Это равносильно возникновению дополнительного магнитного момента  $\Delta P_{\text{m}}$ , направленного противоположно первоначальному магнитному моменту  $P_m$  и внешнему магнитному полю  $B_0$ .

Можно показать, что при любом направлении движения электрона по орбите и любом расположении орбиты внешнее магнитное поле создает дополнительный магнитный момент, направленный против поля. В этом заключается так называемый диамагнитный эффект, присущий атомам любого вешества.

Рассмотрим случай, когда поле направлено под углом к плоскости орбиты. На замкнутый ток в магнитном поле действует пара сил. Под действием этой пары сил возникает прецессионное движение орбиты электрона вокруг направления  $B_0$ , при котором вектор  $P_m$  будет описывать конус (рис. 3). Как показал Лармор, единственным результатом влияния магнитного поля на орбиту электрона в атоме является прецессия орбиты вокруг направления внешнего магнитного поля.

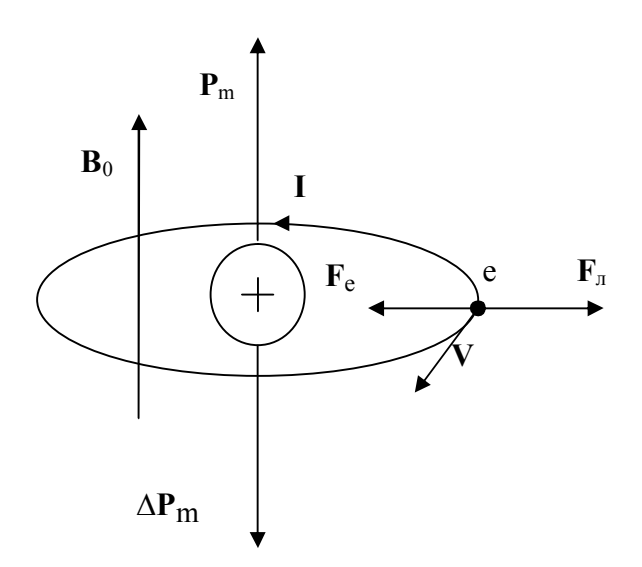

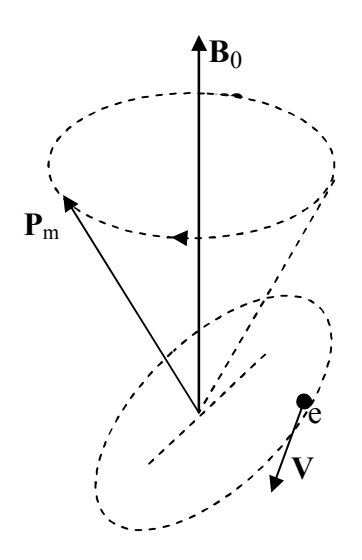

Рис. 2. Атом в магнитном поле

Рис. 3. Прецессионные движения орбиты электрона в атоме

Таким образом, внешнее магнитное поле не вызывает переориентировки электронных орбит, а только их прецессию. Если имеются какиелибо причины, тормозящие прецессию, например соударения с соседними атомами, то электронная орбита будет постепенно изменять свою ориентировку и установится таким образом, что орбитальный магнитный момент будет параллельным внешнему магнитному полю (см. рис. 2).

#### Количественные характеристики магнитных свойств веществ

Степень намагничивания магнетика принято характеризовать магнитным моментом единицы объема. Эту величину называют намагниченностью и обозначают буквой *J*:

$$
J = P_{\rm m}/V = \sum P_{\rm a}/V_{\rm o5},\tag{8}
$$

где  $P_m = \sum P_n$  — магнитный момент магнетика, представляющий собой векторную сумму магнитных моментов всех атомов в объёме  $V$ .

Как показывает опыт, в несильных магнитных полях намагниченность прямо пропорциональна индукции намагничивающего поля  $B_0$ :

$$
\boldsymbol{J}=(k_{\mathrm{m}}/\mu_0)\boldsymbol{B}_0,\tag{9}
$$

где  $k_m$  – безразмерная величина, называемая магнитной восприимчивостью;  $\mu_0$  - магнитная постоянная.

Во внешнем магнитном поле  $B_0$  в веществе возникает собственное магнитное поле В', создаваемое микротоками. Направление вектора В' всегда совпадает с направлением вектора намагниченности *J*, а их величины пропорциональны. В случае однородного поля связь между  $B'$  и  $B_0$  имеет вид:  $\mathbf{B} = k_m \mathbf{B}_0$ .

### Индукция магнитного поля внутри магнетика равна

$$
\mathbf{B} = \mathbf{B}_0 + \mathbf{B}' = \mathbf{B}_0 + k_m \mathbf{B}_0 = (1 + k_m) \mathbf{B}_0.
$$
 (10)

Сравнивая формулы (2) и (10), устанавливаем, что магнитная проницаемость связана с магнитной восприимчивостью соотношением

$$
\mu = 1 + k_{\rm m}.\tag{11}
$$

Магнитная проницаемость *µ* показывает, во сколько раз индукция магнитного поля в веществе больше, чем в вакууме:

$$
\mu = B/B_0. \tag{12}
$$

Свойства диамагнетиков. В отсутствие внешнего магнитного поля магнитные моменты атомов диамагнитных веществ равны нулю (на рис. 4,*а* атомы изображены точками).

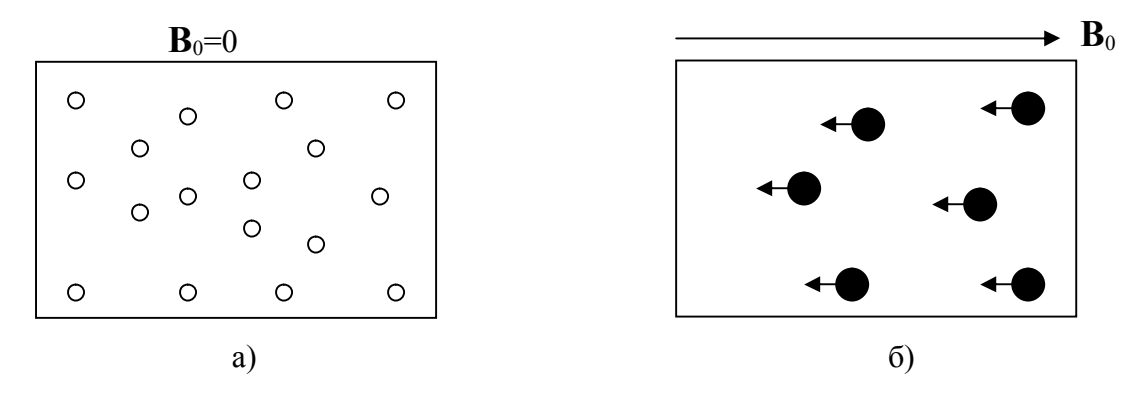

 **Рис. 4. Диамагнетик во внешнем магнитном поле**

При внесении диамагнитного вещества в магнитное поле в каждом его атоме наводится магнитный момент ∆*Р*m, направленный противоположно намагничивающему полю  $B_0$  (на рис. 4, б наведенные магнитные моменты изображены стрелками). В результате диамагнитное вещество намагничивается и создает собственное магнитное поле, направленное противоположно внешнему полю, что приводит к ослаблению последнего. Из формулы (12) следует, что магнитная восприимчивость диамагнетиков – отрицательная величина, так как векторы  $B_0$  и *J* противоположно направлены: *k*m<0. Из соотношения (12) следует, что для диамагнетиков *μ*<1. Численное значение магнитной восприимчивости диамагнетиков мало (порядка  $10^{-5} - 10^{-7}$ ), поэтому их магнитная проницаемость близка к единице.

Диамагнетик в магнитном поле намагничивается против поля, поэтому в неоднородном поле он выталкивается в область поля с меньшей индукцией. К диамагнетикам относятся все инертные газы, многие металлы (висмут, ртуть, золото, серебро, медь и др.), большинство химических соединений (в том числе вода и почти все органические соединения).

Магнитная проницаемость среды

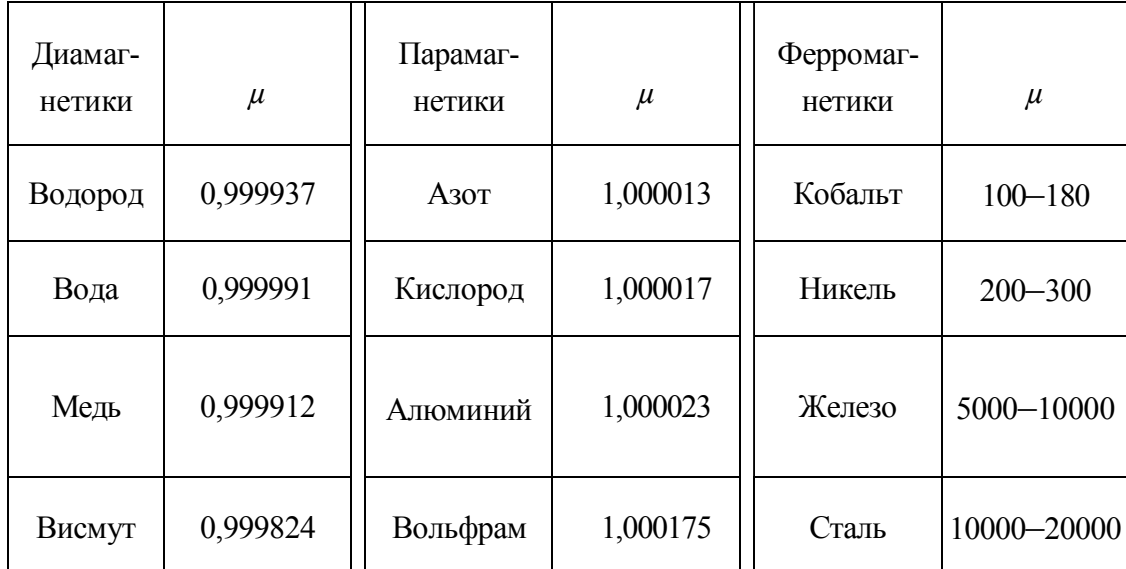

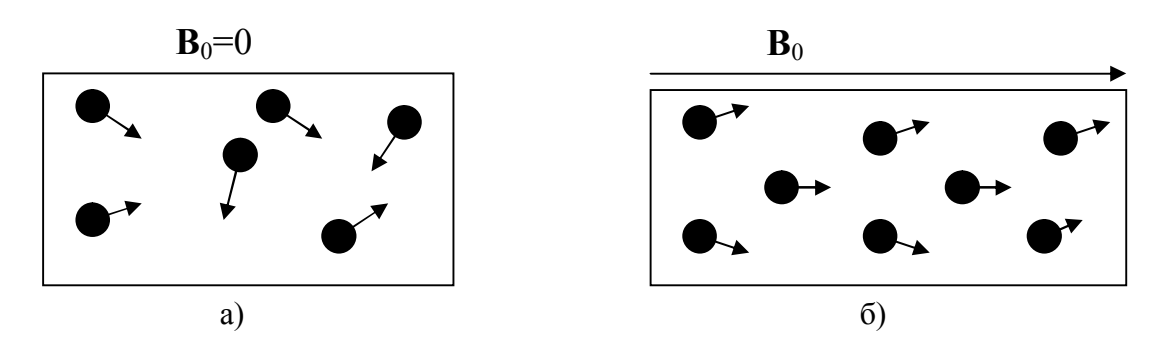

Рис. 5. Парамагнетик во внешнем магнитном поле

Свойства парамагнетиков. Магнитные моменты атомов парамагнитных веществ отличны от нуля. В отсутствие внешнего поля они расположены беспорядочно, так что магнитный момент в среднем равен нулю и тело в целом не намагничено (рис. 5, *a*). При включении внешнего магнитного поля **B**<sub>0</sub> магнитный момент атомов ориентируется по полю (полной ориентации препятствует тепловое движение атомов). В результате парамагнетик намагничивается и создает собственное магнитное поле, совпадающее по направлению с внешним полем и усиливающее его. При ликвидации внешнего поля тепловое движение сразу же разрушает ориентацию атомных магнитных моментов и парамагнетик размагничивается. В парамагнетике имеет место и диамагнитный эффект – появление индуцированных магнитных моментов, ослабляющих внешнее поле. Однако диамагнитный эффект значительно слабее парамагнитного, и поэтому остается незаметным.

У парамагнитных тел магнитная восприимчивость положительна, а магнитная проницаемость больше единицы: *k*m>0, *µ*>1. Абсолютное значение магнитной восприимчивости очень мало (порядка  $10^4$  –  $10^{-6}$ ).

В неоднородном магнитном поле парамагнетики втягиваются в область с большей индукцией, что связано с намагничиванием парамагнетика по полю. К парамагнетикам относятся некоторые газы (кислород, азот), редкоземельные элементы (платина, алюминий и т. д.), щелочные и щелочноземельные металлы.

Свойства ферромагнетиков. Ферромагнетиками называют такие вещества, магнитные свойства которых определяются не магнитными свойствами отдельных атомов или молекул, а самопроизвольным намагничиванием до насыщения целых областей, называемых доменами. Внутри доменов магнитные моменты всех атомов направлены в одну сторону. В отсутствие внешнего магнитного поля моменты отдельных доменов ориентированы в пространстве хаотически, так что результирующий магнитный момент тела в целом равен нулю. Размеры доменов достигают  $(10^{-2} - 10^{-3})$ см, поэтому их можно наблюдать в микроскоп. Наличие доменов обусловливает появление в ферромагнетиках таких свойств, которые не наблюдаются у диа- и парамагнетиков.

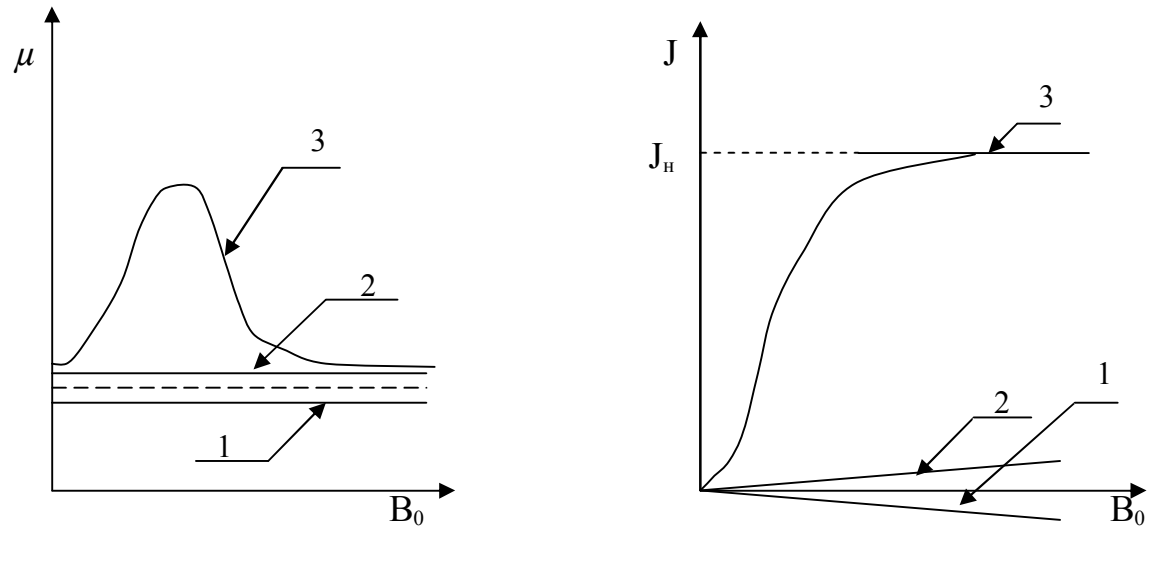

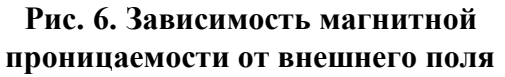

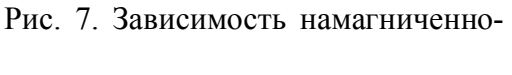

Магнитная проницаемость ферромагнетиков  $\mu$  >>1. В отличие от диа- и парамагнетиков, у которых магнитная проницаемость не зависит от величины намагничивающего поля, магнитная проницаемость ферромагнетиков является сложной функцией индукции намагничивающего поля (рис. 6, кривая 3). С ее увеличением  $\mu$  сначала быстро возрастает, достигая максимума, а затем уменьшается, приближаясь (при очень сильных полях) к единице.

сти

Намагниченность диа- и парамагнетиков изменяется с индукцией намагничивающего поля линейно (рис. 7, линии 1 и 2). Намагниченность ферромагнетиков зависит от  $B_0$  сложным образом. Линия 3 на рис. 7 пред-

ставляет кривую намагничивания ферромагнетика, магнитный момент которого первоначально был равен нулю (она называется основной или нулевой кривой намагничивания). По мере увеличения  $B_0$  намагниченность  $J$ сначала растет быстро, затем медленно, достигая так называемого магнитного насыщения *J*нac, не зависящего от намагничивающего поля.

Характерным свойством ферромагнетиков является гистерезис. Данное явление заключается в том, что намагниченность ферромагнетика зависит от предварительного намагничивания образца. В результате связь намагниченности в образце  $J$  и индукции намагничивающего поля  $B_0$  не является однозначной. Иллюстрирует магнитный гистерезис график *J*=*f*(*В*0) (рис. 8), построенный для случая, когда намагничивающее поле  $B_0$  является переменным. Замкнутая кривая на рис. 8 называется петлей гистерезиса. Участок графика ОА соответствует основной кривой намагничивания;  $J_0$  – остаточная намагниченность;  $B_{0c}$  – коэрцитивная сила.

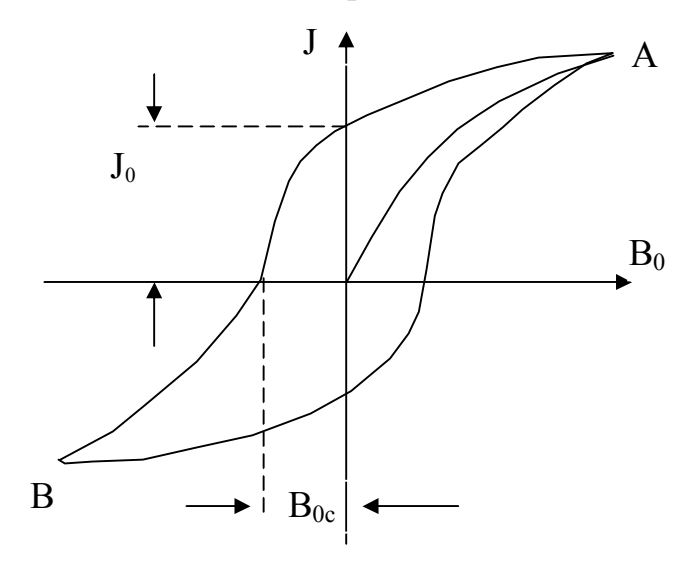

Рис. 8. Петля гистерезиса

В зависимости от величины коэрцитивной силы ферромагнетики делятся на магнитомягкие и магнитожесткие. Если коэрцитивная сила велика, ферромагнетик называется жестким. Для него характерна широкая петля гистерезиса. Ферромагнетик с малой коэрцитивной силой и узкой петлей гистерезиса называется мягким.

Площадь петли магнитного гистерезиса пропорциональна энергии, теряемой в образце за один цикл изменения поля. Эта энергия идет на нагревание образца. В тех случаях, когда потери на гистерезис нежелательны (например, в сердечниках трансформаторов, в статорах и роторах электрических машин), применяют магнитомягкие материалы. Для изготовления постоянных магнитов применяют жесткие магнитные материалы.

Вся информация, записанная на магнитных пленках, от музыки до вычислительных программ, сохраняется благодаря магнитному гистерезису. Действие магнитных элементов счетно-решающих приборов, магнитных запоминающих устройств основано на этом же явлении.

Для каждого ферромагнетика имеется определенная температура *Т*к, при которой спонтанная намагниченность доменов разрушается за счет теплового движения атомов. Эта температура называется точкой Кюри. Для железа она равна 768°С, для никеля 365°С. При температуре выше точки Кюри ферромагнетики становятся обычными парамагнетиками.

В настоящее время установлено, что магнитные свойства ферромагнетиков определяются спиновыми магнитными моментами электронов. Ферромагнитными свойствами могут обладать только те кристаллические вещества, в атомах которых имеются недостроенные внутренние электронные оболочки с некомпенсированными спинами. В подобных кристаллах могут возникать силы, которые вынуждают спиновые магнитные моменты электронов ориентироваться параллельно друг другу, что и приводит к возникновению областей спонтанного намагничивания. Эти силы, называемые обменными силами, имеют квантовую природу и обусловлены волновыми свойствами электронов.

К ферромагнетикам кроме основного их представителя железа относятся никель, кобальт, гадолинии, их сплавы и соединения, а также некоторые сплавы и соединения марганца и хрома с неферромагнитными элементами. Ферромагнетизм присущ всем этим веществам, находящимся только в кристаллическом состоянии.

## Лабораторная работа №18\*

### **ИЗУЧЕНИЕ ПЕТЛИ ГИСТЕРЕЗИСА И ИЗМЕРЕНИЕ ПАРАМЕТРОВ ФЕРРОМАГНЕТИ-КОВ**

Цель данной работы – изучение петли гистерезиса, построение кривой намагничивания  $B=f(B_0)$  и зависимости магнитной проницаемости от индукции намагничивающего поля: *µ*=ƒ(*В*0), расчёт мощности на один цикл перемагничивания ферромагнетика.

Приборы и принадлежности: генератор переменного напряжения (блок ГН), электронный осциллограф (ЭО), стенд С3-эм01.

## **Рабочие формулы**

Индукция магнитного поля *B*0, создаваемого первичной обмоткой трансформатора с числом витков *N*1 в ферромагнитном сердечнике, равна

$$
B_0 = \alpha X \,, \tag{1}
$$

где *X* – координата луча на горизонтальной оси *ОХ* экрана осциллографа, при условии, что начало координат находится в центре петли гистерезиса;

$$
\alpha = \frac{\mu_0 K_x N_1}{l \cdot R4},
$$

где  $\mu_0$ =4 $\pi{\cdot}$ 10<sup>-7</sup> Гн/м – магнитная постоянная;  $K_{\rm x}$  (V/дел) – коэффициент развертки по оси *ОХ*; *l* – длина средней линии ферромагнитного сердечника, на котором равномерно распределена первичная (намагничивающая) обмотка; *R*4 – сопротивление резистора, последовательно соединенного с первичной обмоткой трансформатора (рис. 1); *N*<sup>1</sup> – число витков первичной обмотки трансформатора.

Индукция магнитного поля в ферромагнетике

$$
B = \beta V, \tag{2}
$$

где *У* – координата луча на вертикальной оси *ОY* экрана осциллографа при условии, что начало координат находится в центре петли гистерезиса;

$$
\beta = \frac{K_y \cdot R5 \cdot C4}{N_2 S},
$$

где *K*у (V/дел) – коэффициент развертки по оси *OY*; *R*5 – сопротивление фильтра; *С*4 – ёмкость фильтра; *N*<sup>2</sup> – число витков вторичной обмотки трансформатора; *S* – площадь поперечного сечения ферромагнитного образца (в работе сердечника трансформатора).

Магнитная проницаемость ферромагнетика равна

$$
\mu = \frac{B}{B_0} \,. \tag{3}
$$

## **Мощность, расходуемая на один цикл перемагничивания ферромагнитного образца,**

$$
P = \chi S_{\Gamma},\tag{4}
$$

где *<sup>Г</sup> S* – площадь петли гистерезиса, измеренная в делениях шкалы осциллографа;

$$
\chi = \frac{K_x K_y \cdot v \cdot N_1 \cdot R5 \cdot C4}{N_2 \cdot R4},
$$

где ν – частота колебаний напряжения, подаваемого с генератора переменного напряжения на первичную обмотку трансформатора.

## **Вывод рабочих формул**

Чтобы получить на экране осциллографа петлю гистерезиса, нужно на горизонтально отклоняющиеся пластины трубки осциллографа *X* подать напряжение, пропорциональное индукции намагничивающего поля  $B_0$ , а на вертикально отклоняющиеся пластины *Y* – напряжение, пропорциональное магнитной индукции в образце *В*.

Исследуемый образец выполнен в виде сердечника трансформатора. Первичная обмотка с числом витков *N*1 через сопротивление *R*1 соединена с источником напряжения синусоидальной формы.

Намагничивающее поле  $B_0$  создается током  $I_1$ , протекающим по первичной обмотке трансформатора, и определяется по формуле

$$
B_0 = \mu_0 \frac{N_1}{l} I_1.
$$
 (5)

Тогда напряжение на горизонтально отклоняющихся пластинах

$$
U_x = I_1 R4 = \frac{R4 \cdot B_0 l}{\mu_0 N_1},\tag{6}
$$

т. е. пропорционально *B*<sub>0</sub>.

Так как на обмотку подается переменное напряжение, то согласно уравнению (5)  $B_0$  будет изменяться с частотой переменного тока.

Во вторичной обмотке трансформатора благодаря явлению электромагнитной индукции возбуждается ЭДС:

$$
\varepsilon = N_2 \cdot \left| \frac{d\Phi}{dt} \right| = \frac{N_2 S dB}{dt},\tag{7}
$$

где *Ф=ВS* – поток индукции магнитного поля через сечение трансформатора *S*.

Пренебрегая падением напряжения во вторичной обмотке, из закона Ома получим

$$
\varepsilon = I \cdot R5 + U_c, \tag{8}
$$

где *I* – сила тока во вторичной обмотке, *U<sup>с</sup>* – напряжение на конденсаторе.

$$
U_c = \frac{q}{C4} = \int \frac{Idt}{C4},\tag{9}
$$

.

где *q* – заряд конденсатора.

Если *R*5 и *С*4 так велики, что *I R*5 *>> Uc*, то из выражения (8) с учётом формулы (7) следует:

$$
I \approx \frac{\varepsilon}{R5} = \frac{N_2 S}{R5} \cdot \frac{dB}{dt}
$$

Подставив значение *I* в выражение (9), найдем, что напряжение, подаваемое на вертикально отклоняющиеся пластины осциллографа,

$$
U_y = U_c = \frac{N_2 S}{R_2 S \cdot C_4} \cdot \int \frac{dB}{dt} dt = \frac{N_2 S}{R_2 S \cdot C_4} \cdot B, \qquad (10)
$$

т. е. пропорционально В.

В результате на одни пластины подается напряжение, пропорциональное  $B_0$ , на другие – пропорциональное В.

За один период синусоидального изменения тока след электронного луча на экране опишет замкнутую петлю гистерезиса. Изменяя входное напряжение, получим различные петли. Вершина каждой петли гистерезиса находится на основной кривой намагничивания (рис. 2). Следовательно, для построения основной кривой намагничивания необходимо снять с осциллографа координаты Х и У вершин петель гистерезиса.

Для построения основной кривой намагничивания вычисляют значения  $B_0$  и  $B$  из формул (6) и (10)

$$
B_0 = \frac{\mu_0 N_1}{lR4} U_x, \qquad B = \frac{R5 \cdot C4}{N_2 S} U_y,
$$

$$
U_x = X \cdot K_x, \quad U_y = Y \cdot K_y.
$$

где

Тогла

$$
B_0 = \alpha X, \qquad B = \beta Y,
$$

ГД

$$
\alpha = \frac{\mu_0 K_x N_1}{l \cdot R4}, \qquad \beta = \frac{K_y \cdot R5 \cdot C4}{N_2 S}.
$$

#### ВЫПОЛНЕНИЕ РАБОТЫ

1. Собрать схему (рис. 1) и включить электронный осциллограф (ЭО) и генератор переменного напряжения (блок ГН).

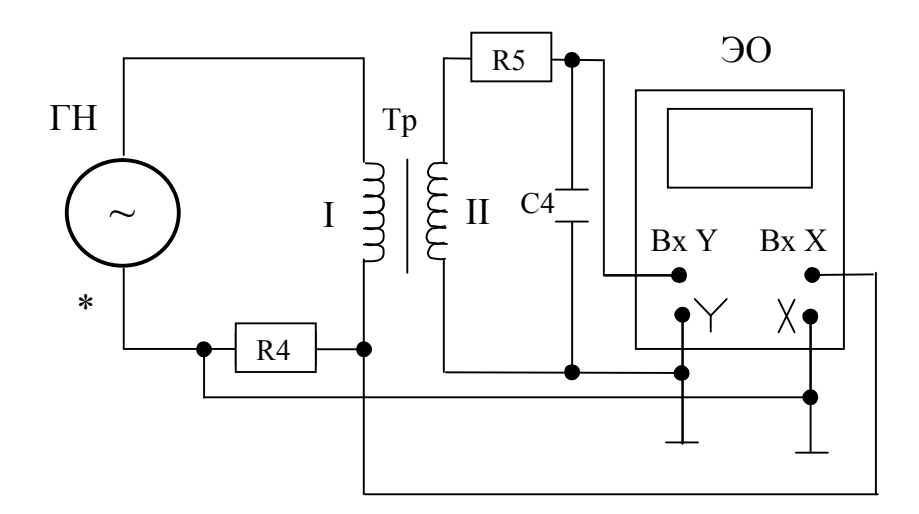

Рис. 1. Схема установки для наблюдения петли гистерезиса

2. Переключатель частоты сигналов (кнопка «F») установить в положение "№0", что соответствует частоте  $v=(40\pm 2)$  Гц. На ЭО переключить тумблер развёртки в положение «  $\gg$ ). При этом тумблер скорости развертки должен быть установлен в положение «х0,2» (для ЭО С1-67) или в положение «1:10» (для ЭО С1-65А). Записать соответствующий этому положению тумблера коэффициент развертки *К*х (см. паспортные данные используемого ЭО). С помощью аттенюатора канала Y (V/дел) и ручки генератора переменного напряжения добиться, чтобы петля на экране имела участок насыщения и занимала весь экран или его большую часть. В дальнейшем положение аттенюатора канала Y не менять до конца измерений. Записать коэффициент *К*у по положению переключателя «V/дел» аттенюатора канала Y, а также данные стенда С3-эм01 (*R*4, *R*5, *C*4, *N*1, *N*2, *S* и *l*).

3. Расположить петлю гистерезиса симметрично относительно координатных осей. Для этого с помощью ручки генератора переменного напряжения уменьшить напряжение до нуля и установить получившуюся точку в начало координат.

4. Постепенно увеличивая напряжение до прежнего значения, измерять и заносить в табл. 1 координаты  $X_m$  и  $Y_m$  (рис. 2) вершины положительной части петли (8–10 пар значений). Большую часть измерений следует проделать для петель с малыми значениями  $X_m$  и  $Y_m$ .

Примечание. Координаты *Х*m и *У*m определять в больших делениях шкалы экрана ЭО.

Таблица 1

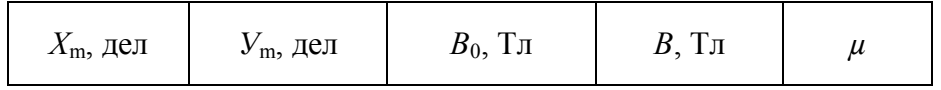

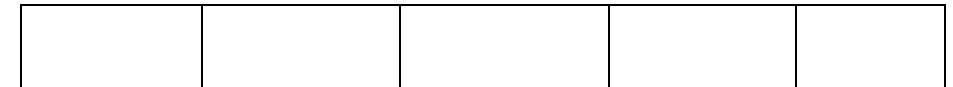

5. Зарисовать с соблюдением масштаба экрана ЭО петлю гистерезиса, полученную при наибольшем напряжении. Измерить координаты *Х*с и *У*r (рис. 2) пересечения петли гистерезиса с осями координат. Пользуясь формулами (1) и (2), определить коэрцитивную силу  $B_{0c}$  и остаточную индукцию *В*<sup>r</sup> ферромагнитного образца, а также рассчитать погрешности их косвенных измерений. Результаты занести в табл. 2.

Таблица 2

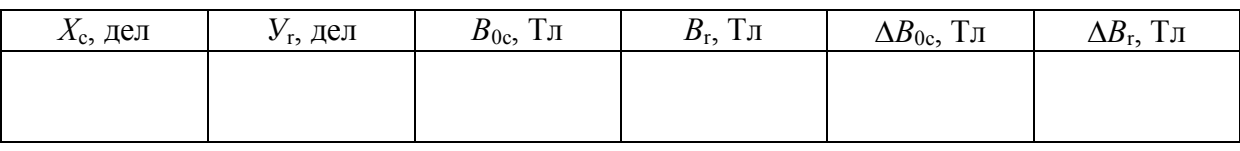

6. Рассчитать величины  $B_0$  и *B* по формулам (1) и (2) для каждой па-

ры значений *Х*m и *У*m и по формуле (3) найти соответ-ствующую им магнитную прони-цаемость ферромагнетика . Результаты расчётов занести в табл. 1.

7. Построить графики зависимостей  $B=f(B_0)$  и  $\mu = f(B_0)$  один под другим с одинаковым масштабом для  $B_0$ . Сделать соответствующие выводы.

8. Исследовать зависимость вида петли гистерезиса от параметров схемы (*R*4, *R*5, *C*4).

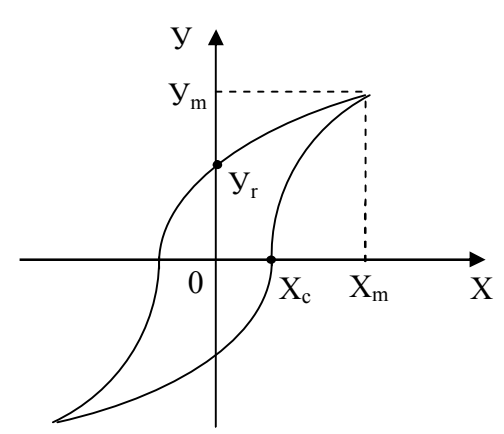

Рис. 2. Наблюдаемая петля гистерезиса

### **Дополнительное задание**

Измерить в квадратных делениях шкалы экрана ЭО площадь *<sup>Г</sup> S* зарисованной петли гистерезиса и по формуле (4) определить мощность *Р*, расходуемую на один цикл перемагничивания ферромагнетика.

Указание: для более точного определения площади петли гистерезиса можно воспользоваться методом трапеций, в соответствии с которым площадь под кривой *у* = *у*(*х*) разбивают на *n* равных частей, для точек *х*0,  $x_1, \ldots, x_n$  определяют  $y_0, y_1, \ldots, y_n$  и находят площадь под кривой по формуле

$$
S_n = \frac{(x_n - x_0)}{2n} (y_0 + 2y_1 + 2y_2 + ... + 2y_{n-1} + y_n).
$$

## **Контрольные вопросы**

- 1. Объяснить природу диа-, пара- и ферромагнетизма.
- 2. Каковы свойства диа- и парамагнетиков?
- 3. Каковы свойства ферромагнетиков?
- 4. Что происходит с ферромагнетиком в точке Кюри?
- 5. По графику петли гистерезиса объяснить, какие процессы происходят в ферромагнетике при действии на него переменного магнитного поля.
- 6. Области использования магнитомягких и магнитожёстких материалов.
- 7. Чем отличается график зависимости  $J=f(B_0)$  от графика  $B=f(B_0)$ ?
- 8. Вывести формулы для коэффициентов α, β и χ.
- 9. Описать назначение элементов схемы *R*4, *R*5, *C*4.

## **Лабораторная работа №18**

## СНЯТИЕ КРИВОЙ НАМАГНИЧИВАНИЯ ЖЕЛЕЗА ПО МЕТОДУ А. Г. СТОЛЕТОВА

## **Описание установки и метода измерения**

Приборы и принадлежности: баллистический гальванометр *Г* с осветителем и шкалой, тороид *Т* с двумя обмотками, источник постоянного напряжения *Б*, двойной переключатель *П*, реостат *R*, амперметр *А*, ключ *К*.

Цель данной лабораторной работы: 1) построение основной кривой намагничивания  $B = f(B_0)$ ; 2) построение графика  $\mu = f(B_0)$ .

Для установления зависимости  $B = f(B_0)$  A. Г. Столетов предложил баллистический метод измерения величины магнитной индукции *В*. Этот метод основан на измерении количества электричества, протекающего по обмотке испытуемого образца (тороида) вследствие возникновения в ней мгновенной ЭДС при быстром изменении потока магнитной индукции в образце.

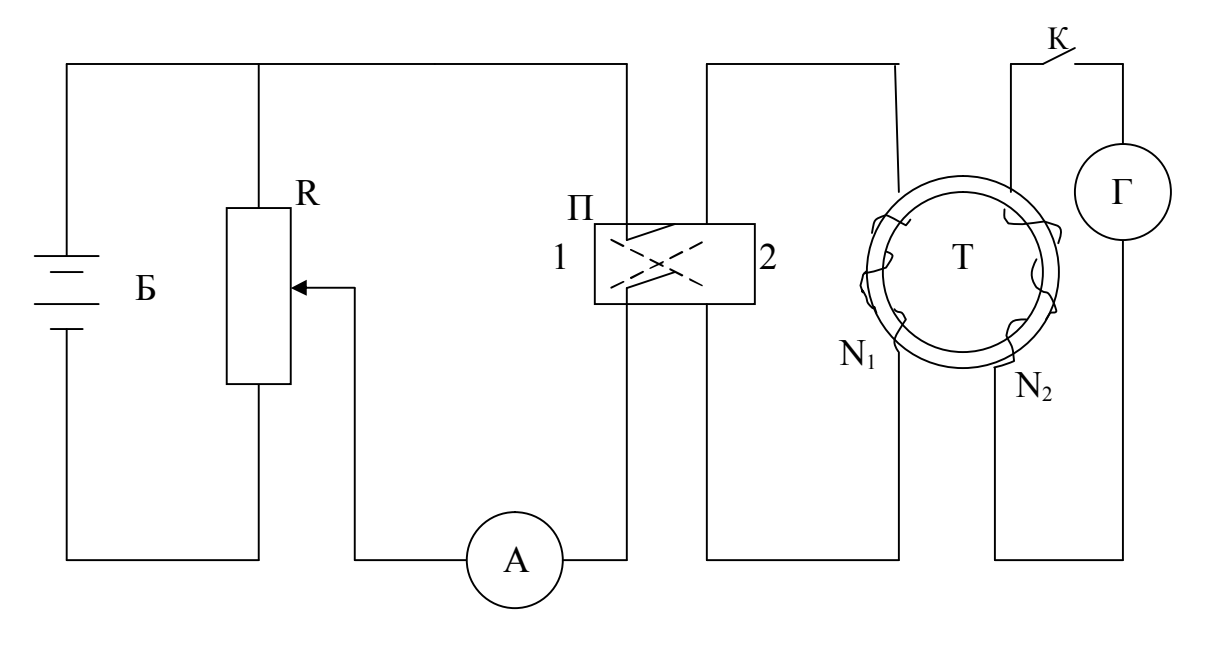

Схема установки

Намагничивающее поле  $B_0$  создается током I, протекающим по первичной обмотке тороида  $T$  (рисунок), сердечник которого изготовлен из железа, и определяется по формуле

$$
B_0 = \mu_0 I N_1 / \ell = \mu_0 n I,\tag{13}
$$

где  $N_1$  – число витков первичной обмотки тороида;  $\ell$  – длина его осевой линии; n - число витков на единицу длины ( $\mu_0$  - магнитная постоянная).

Витки вторичной обмотки тороида пронизывает поток:

$$
\Phi = B S N_2,\tag{14}
$$

где  $B$  – индукция магнитного поля в сердечнике тороида;  $S$  – площадь поперечного сечения сердечника;  $N_2$  – число витков вторичной обмотки.

При изменении направления тока в первичной катушке тороида на противоположное (переключение ключа  $\Pi$  из положения  $I$  в положение 2) во вторичной обмотке произойдет изменение магнитного потока от  $\Phi_1 = \Phi$ до  $\Phi_2 = -\Phi$ , т. е. на величину

$$
\Phi_2 - \Phi_1 = (-\Phi) - \Phi = -2\Phi = -2BSN_2. \tag{15}
$$

Изменение магнитного потока, согласно закону Фарадея, приведет к наведению ЭДС индукции Е<sub>і</sub> во вторичной обмотке:

$$
E_{\rm i} = -d\Phi/dt,\tag{16}
$$

в результате чего через гальванометр  $\Gamma$  потечет кратковременный индукционный ток. Сила индукционного тока і по закону Ома равна:

$$
i = E_i/r = -1/r \cdot d\Phi/dt, \qquad (17)
$$

где r - сопротивление в цепи гальванометра.

Через обмотку гальванометра пройдет заряд

$$
q = |idt = -1/r \cdot |d\Phi/dt \, dt = -1/r \, (\Phi_2 - \Phi_1) = 2BSN_2/r, \tag{18}
$$

откуда

$$
B = qr/2SN_2.
$$
 (19)

Значение *q* можно найти, если известны отклонение *m* светового «зайчика» по шкале баллистического гальванометра Г и его баллистическая постоянная  $K_6$  ( $K_6$  определяет заряд, вызывающий смещение «зайчика» по шкале на одно деление:  $K_6 = q/m$ ).

Окончательно

$$
B = K_6 r m / 2S N_2. \tag{20}
$$

Итак, соотношение (14) позволяет определить индукцию  $B_0$  намагничивающего поля при различных токах I в первичной обмотке тороида, а соотношение (20) – соответствующие им значения В. По этим данным и строится кривая намагничивания  $B = f(B_0)$ .

## ВЫПОЛНЕНИЕ РАБОТЫ

1. Собрать цепь по схеме (см. рисунок).

2. Замкнуть цепь первичной обмотки, поставив переключатель  $\Pi$  в положение 1 (ключ К должен быть разомкнут), и с помощью потенциометра установить максимальный ток в цепи первичной обмотки тороида  $T$ (указан на установке).

3. Для построения основной кривой намагничивания перед началом измерений размагнитить образец перебрасыванием переключателя П из одного положения в другое и одновременно уменьшить ток в цепи первичной обмотки от установленного максимального значения до нуля.

4. Замкнуть ключ К и определить нулевое положение «зайчика» на шкале гальванометра  $\Gamma$  в тот момент, когда его движение по шкале прекратится.

5. Установить ток в первичной обмотке тороида 0,05 А.

6. Переключателем  $\Pi$  изменить направление тока в первичной обмотке и заметить максимальный отброс *т* «зайчика» гальванометра относительно нулевого положения.

7. Разомкнуть ключ  $K$ .

8. Увеличивая ток в первичной обмотке каждый раз на 0,05 А, проделать указанные в пунктах 5-6 операции лля 10-12 значений тока

Примечание. Начиная с тока 0,3 А, увеличивать ток на 0,1 А.

9. Используя найденные значения отклонения *т* «зайчика» гальванометра и тока I в первичной обмотке, рассчитать  $B_0$  и B по формулам (13) и (20) (численные значения *n*,  $K_6$ , *S*,  $N_2$  указаны на установке). Результаты занести в таблицу.

10. По данным таблицы построить график  $B = f(B_0)$ .

11. Найти значения  $\mu$  и построить график  $\mu = f(B_0)$  (при условии, что  $B=\mu B_0$ ).

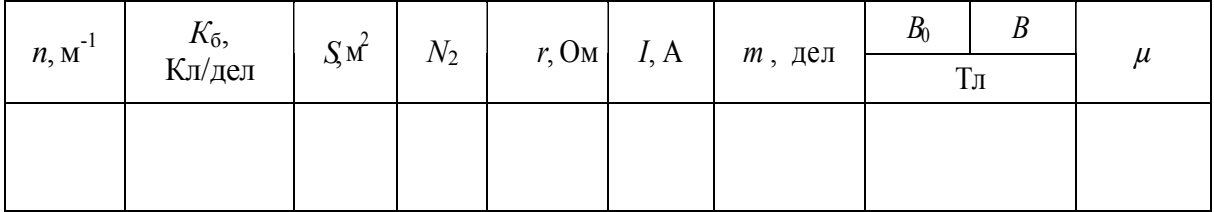

## **Контрольные вопросы**

- 1. Объяснить природу диа-, пара- и ферромагнетизма.
- 2. Каковы свойства диа- и парамагнетиков?
- 3. Каковы свойства ферромагнетиков?
- 4. Области использования магнитомягких и магнитотвёрдых материалов.
- 5. В чем сущность метода изучения свойств ферромагнетика, предложенного в данной лабораторной работе (с выводом расчетных формул)?

## **Лабораторная работа №19**

## ОПРЕДЕЛЕНИЕ ГОРИЗОНТАЛЬНОЙ СОСТАВЛЯЮЩЕЙ ИНДУКЦИИ МАГНИТНОГО ПОЛЯ ЗЕМЛИ

## **Краткая теория**

Земля представляет собой огромный шаровой магнит. На поверхности Земли и в точках пространства, окружающего Землю, обнаруживается действие магнитных сил. Это говорит о том, что в пространстве вокруг Земли создается магнитное поле, силовые линии которого изображены на рис.1. Северный магнитный полюс находится на южном географическом, и наоборот.

В настоящее время существует две группы теорий земного магнетизма.

Теории первой группы объясняют наличие магнитного поля электрическими токами, циркулирующими на больших глубинах в жидком ядре Земли.

Теории второй группы основываются на предположениях, что земная кора содержит в разных участках различное количество магнитных пород.

Нужно отметить, что происхождение магнитного поля Земли до сих пор еще не выяснено.

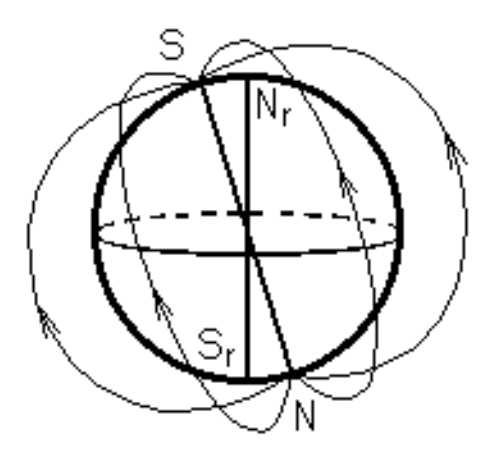

*Рис. 1. Силовые линии магнитного*

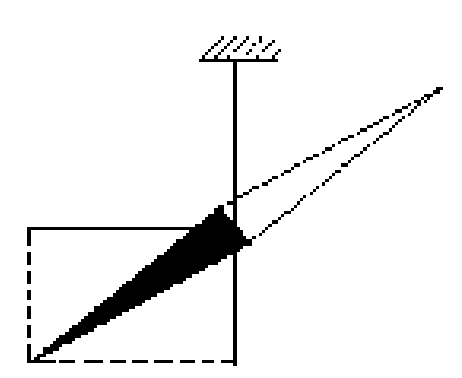

**Рис. 2. Положение магнитной стрелки**

 **в магнитном поле Земли**

**Существование магнитного поля в любой точке Земли можно установить с помощью магнитной стрелки. Если подвесить магнитную стрелку на нити (рис. 2) так, чтобы точка подвеса совпадала с центром тяжести стрелки, то стрелка установится по направлению касательной к силовой линии магнитного поля Земли.** 

В северном полушарии южный конец будет наклонен к Земле и стрелка составит с горизонтом угол наклонения  $\theta$ . Так как магнитные полюсы не совпадают с географическими, то стрелка будет отклонена от географического меридиана. Угол, который образует магнитный меридиан с географическим, называется магнитным склонением.

Вектор *В* полной индукции магнитного поля Земли можно разложить на две составляющие: горизонтальную  $B_0$  и вертикальную  $B_{\mathrm{I}}$ .

Величина проекции индукции магнитного поля на горизонтальную плоскость называется горизонтальной составляющей магнитного поля Земли. Значения углов склонения и наклонения, а также горизонтальной составляющей дадут возможность определить величину и направление полной индукции магнитного поля Земли в данной точке.

Для определения горизонтальной составляющей индукции магнитного поля Земли используется прибор магнитоэлектрической системы, который называется тангенс-гальванометр. Он состоит из нескольких витков кругового проводника, в центре которого расположена магнитная стрелка, которая может поворачиваться вокруг вертикальной оси. Стрелка должна быть настолько малой, чтобы индукцию магнитного поля витков кругового тока можно было считать постоянной в той области, где находится стрелка, и равной индукции в центре витков. Индукция магнитного поля в центре витков определяется по формуле

$$
B_{I} = \frac{\mu_0 \mu I N}{2r}, \qquad (1)
$$

где *I –* сила тока, *N* – число витков проводника, *r* – радиус катушки.

Для определения горизонтальной составляющей необходимо совместить плоскость, в которой лежат витки катушки тангенс-гальванометра, с плоскостью магнитного меридиана. В этом случае при пропускании тока по катушке тангенс-гальванометра в двух противоположных направлениях магнитная стрелка должна отклоняться при смене направления силы тока на одинаковые углы от плоскости магнитного меридиана.

На магнитную стрелку действуют два взаимно перпендикулярных магнитных поля: магнитное поле Земли и магнитное поле тока. Индукции этих полей взаимно перпендикулярны. Из рис. 3 следует, что

$$
\frac{B_0}{B_I} = \text{ctg}\alpha \text{ , T. e. } B_0 = B_I \text{ctg}\alpha \text{ . } (2)
$$

Подставив в последнюю формулу значение  $B_I$  из (1), получим

$$
B_0 = \frac{\mu \mu_0 I N \text{ctg}\alpha}{2r}.
$$

Так как измерения проводятся в воздухе, то  $\mu$ =1 и

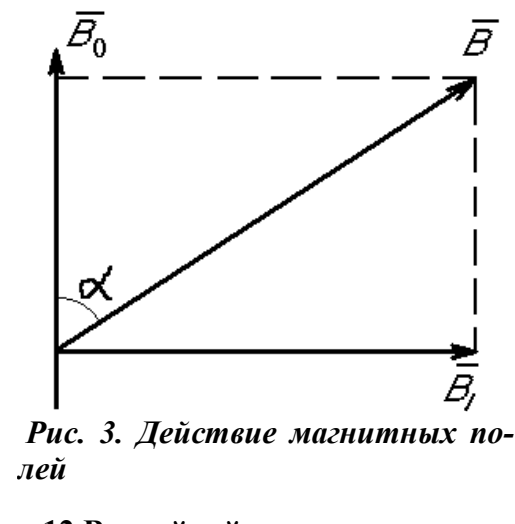

**Приборы и принадлежности: источник тока 12 В, двойной переключатель, ключ, потенциометр, амперметр (до 1 А), буссоль, простейший тангенсгальванометр.**

(3)

#### **Измерения**

*d*

 $B_0 = \frac{\mu \mu_0 I Nctg \alpha}{I}$  $0 = \frac{\mu \mu_0 n \cos \alpha}{J}$ .

1. Собрать схему (рис. 4).

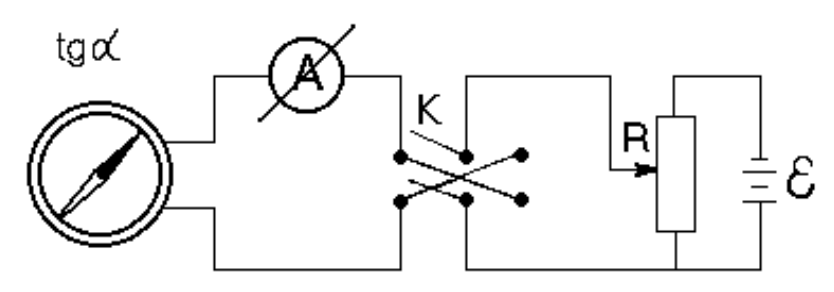

Рис. 4. Электрическая схема к лабораторной установке

- 2. Измерить диаметр катушки (3–5 раз).
- 3. Измерить силу тока (3–5 раз), в каждом случае меняя направление тока.
- 4. Измерить углы  $\alpha_1$  и  $\alpha_2$ ; поворачивая плоскость витков катушки, добиться, чтобы  $\alpha_1 = \alpha_2$ . Данные записать в таблицу.

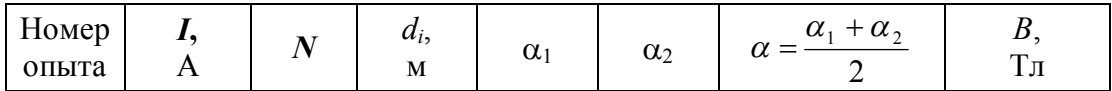

- 5. По формуле (3) рассчитать индукцию магнитного поля.
- 6. Определить погрешность измерения, используя формулу (3).

### **Контрольные вопросы**

- 1. Дать понятие горизонтальной составляющей магнитного поля Земли.
- 2. Вывести формулу для расчета горизонтальной составляющей магнитного поля Земли, основываясь на принципе действия тангенс-гальванометра.
- 3. Сформулировать закон Био–Савара–Лапласа.
- 4. Используя закон Био–Савара–Лапласа, вывести формулу для расчета магнитной индукции на оси кругового тока.
- 5. Физический смысл магнитной индукции как характеристики магнитного поля. Единица ее измерения в системе СИ.

#### **СОДЕРЖАНИЕ**

## **Лабораторная работа №12\***

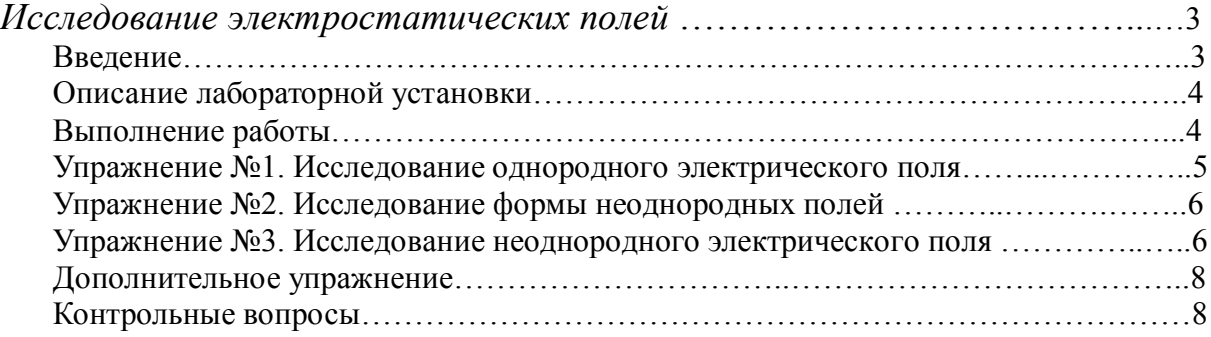

## **Лабораторная работа №13**

*Определение электроёмкости конденсаторов с помощью*

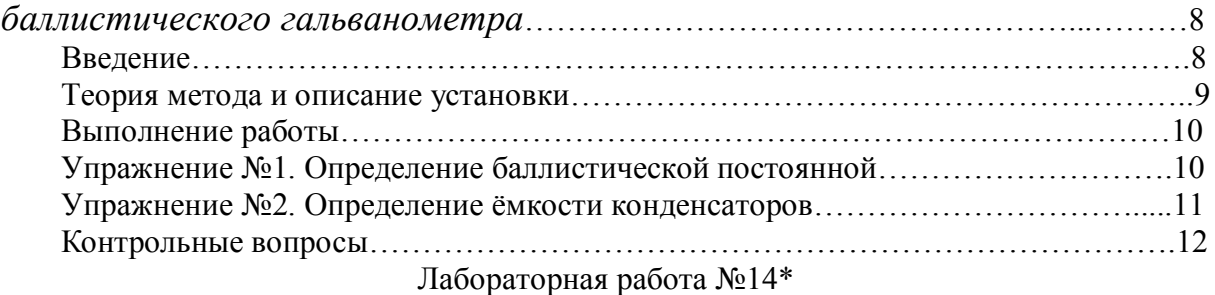

# *Определение основных характеристик источника*

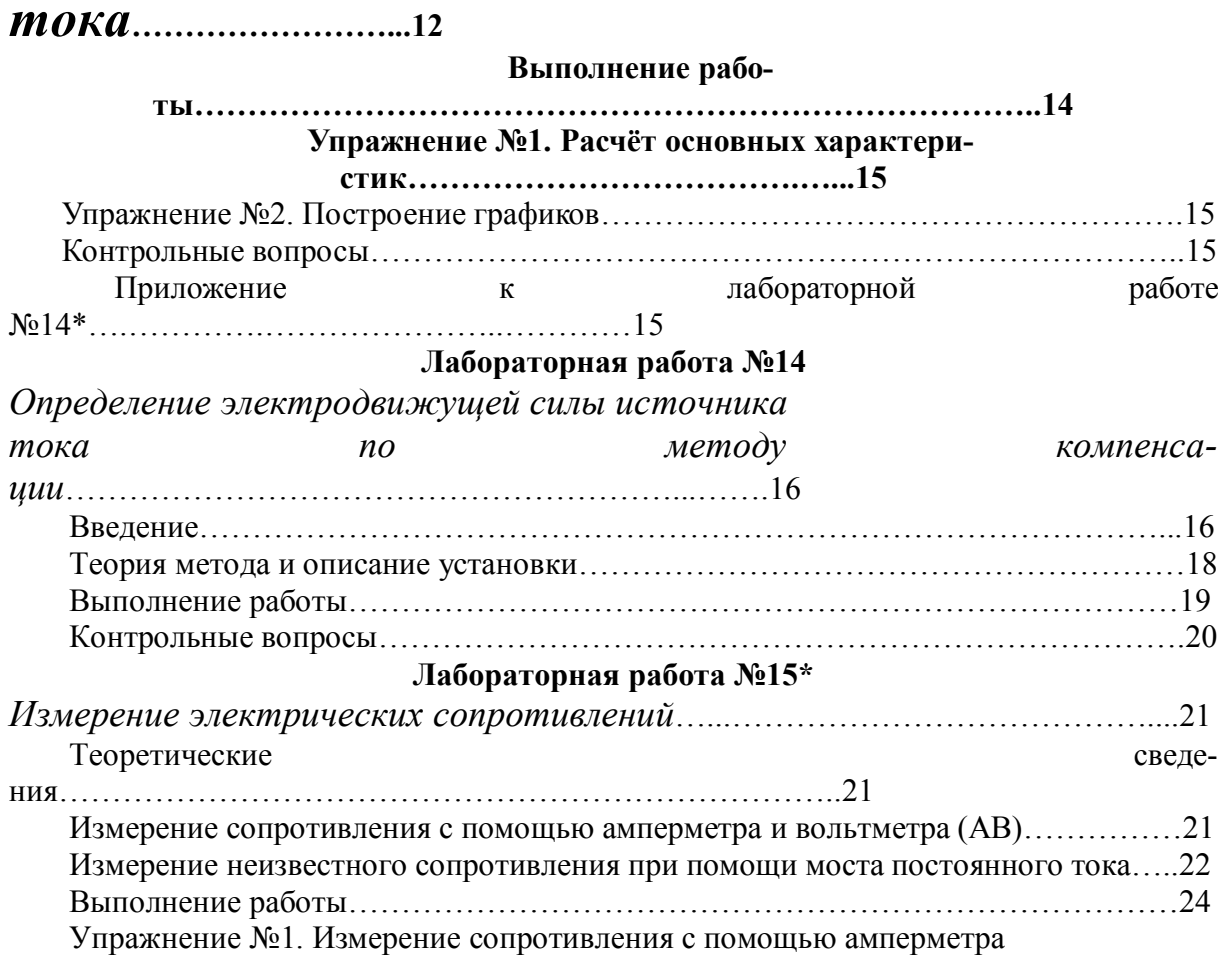

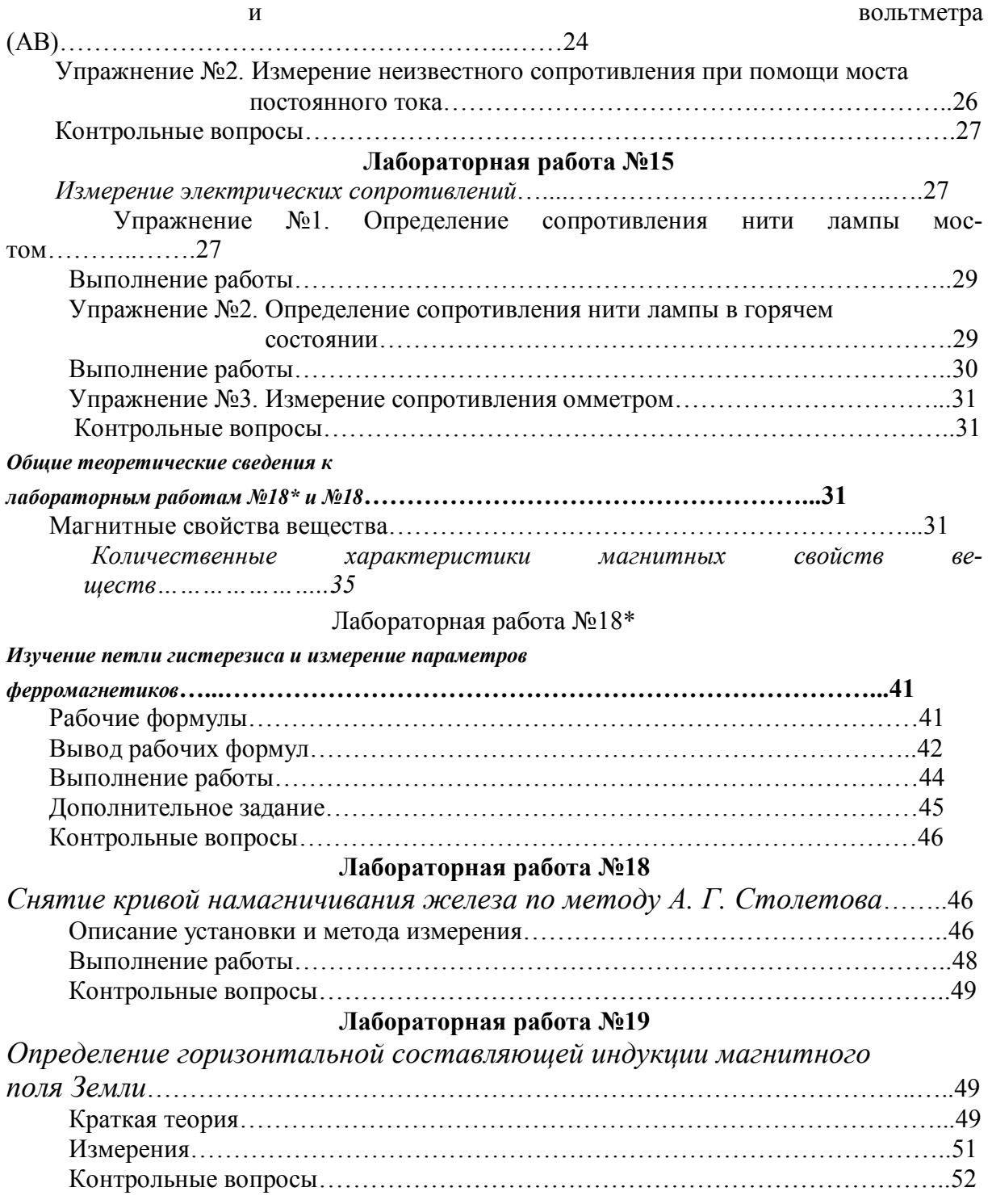

Учебное издание

Владимир Аркадьевич Федорук Павел Ермилович Дерябин Андрей Борисович Разборов Владимир Сергеевич Блинов

## РУКОВОДСТВО К ЛАБОРАТОРНЫМ РАБОТАМ ПО ФИЗИКЕ (Электромагнетизм)

\* \* \*

Главный редактор М. А. Тихонова

Подписано в печать Формат 60x90 1/16. Бумага писчая Оперативный способ печати Гарнитура Times New Roman Усл. п.л. 3,5, уч.-изд. л. 3,5 Тираж 1000 экз. Заказ . Цена договорная

Издательство СибАДИ 644099, Омск, ул. П. Некрасова, 10 Отпечатано в ПЦ издательства СибАДИ 644099, Омск, ул. П. Некрасова, 10